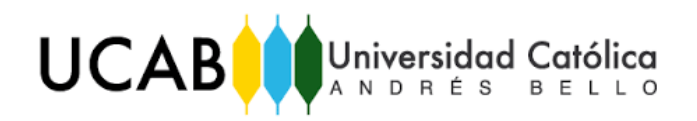

UNIVERSIDAD CATÓLICA ANDRÉS BELLO FACULTAD DE INGENIERÍA ESCUELA DE INGENIERÍA CIVIL

# **AUTOMATIZACIÓN DEL MÉTODO DE CÁLCULO DE ASENTAMIENTOS DE FUNDACIONES SUPERFICIALES EN PERFILES GEOTÉCNICOS HETEROGÉNEOS**

**TRABAJO ESPECIAL DE GRADO**

Presentado ante la **UNIVERSIDAD CATÓLICA ANDRÉS BELLO**

Como parte de los requisitos para optar al título de

### **INGENIERO CIVIL**

REALIZADO POR: BR. TOCHON RODRÍGUEZ, MARÍA GABRIELA BR. TORRES GÓMEZ, JESÚS ENRIQUE TUTOR: ING. ECHEZURÍA, HERIBERTO

FECHA: CARACAS, JUNIO 2018

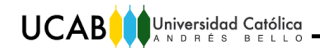

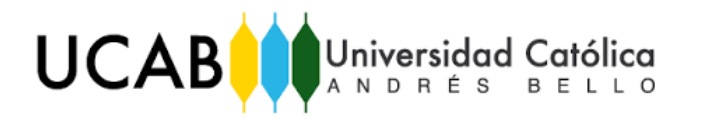

UNIVERSIDAD CATÓLICA ANDRÉS BELLO

FACULTAD DE INGENIERÍA

ESCUELA DE INGENIERÍA CIVIL

## **AUTOMATIZACIÓN DEL MÉTODO DE CÁLCULO DE ASENTAMIENTOS DE FUNDACIONES SUPERFICIALES EN PERFILES GEOTÉCNICOS HETEROGÉNEOS**

Este Jurado; una vez realizado el examen del presente trabajo ha evaluado su contenido con Veinti (20) puntos. el resultado:

JURADO EXAMINADOR Firma: Firma: Firmaz Nombre: logue Garcis Nombre: PEDRO GRAILLO P. Nombre: Herebergo Ellezanía

NGENIFR

CIVIL

**TRABAJO ESPECIAL DE GRADO** 

Presentado ante la

UNIVERSIDAD CATOLICA ANDRES BELLO

Como parte de los requisitos para optar al título de

#### **INGENIERO CIVIL**

# **AUTOMATIZACIÓN DEL MÉTODO DE CÁLCULO DE ASENTAMIENTOS DE FUNDACIONES SUPERFICIALES EN PERFILES GEOTÉCNICOS HETEROGÉNEOS**

Autores: Tochon R, María G. Torres G, Jesús E. Tutor: Echezuría, Heriberto. Fecha: Junio 2018

### **RESUMEN**

<span id="page-2-0"></span>La automatización del método de cálculo de asentamientos en fundaciones superficiales, comprende el análisis de las condiciones de contorno, ajustándose a los parámetros particulares de cada suelo en estudio y su respuesta al incremento de cargas. El método de cálculo de asentamiento elástico comprende el uso de módulos de Young para estimar la fracción de suelo que se va a asentar, estableciendo para cada sub-estrato definido, un valor de módulo Young. Por tal motivo, la implementación de un programa de cálculo que proporcione los valores de asentamientos tanto elásticos o por consolidación, propicia una herramienta funcional al usuario, con miras a establecer un análisis más preciso del asentamiento general que se produciría en la fundación.

<span id="page-3-0"></span>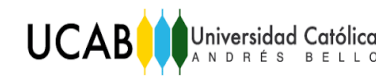

## **DEDICATORIA**

A mi abuela Josefina, a quien le debo tanto. Gracias por llevarme al mundo de los hermanos Grimm, Charles Perrault y Hans Christian Andersen. A mi abuelo Francisco, porque siempre me recordaba en cada cumpleaños, cómo había sido mi nacimiento. A mi tío Euclides, por las largas horas de carretera a Puerto Ordaz, y por las largas horas de regreso a Caracas. Gracias por traernos de vuelta a casa siempre. Sé que estarían orgullosos de mí.

*María Gabriela Tochon*

Dedicado principalmente a Dios, quien me ha acompañado a lo largo de mi vida siendo mi aliento para continuar y jamás decaer.

A mis padres Teresa Gómez y Jesús Torres, por creer en mí y apoyarme incondicionalmente en cualquier circunstancia durante toda mi vida.

A Thamara Thairy, por ser más que una hermana, para mí es un ejemplo seguir. Siempre estuvo a mi lado, brindándome su apoyo incondicional y cariño.

*Jesús Enrique Torres*

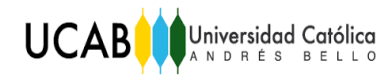

## **AGRADECIMIENTOS**

- <span id="page-4-0"></span>A Dios y a la vida, por haberme permitido estudiar en la UCAB y finalizar mis estudios con éxito.
- A mi madre, Carmen Tochon, por ser mi apoyo y alentarme a ser perseverante en esta carrera. Soy afortunada de tenerte como mi madre.
- A mi tío José Miguel Tochon, quien sin su apoyo y asesoría, el programa desarrollado en este Trabajo de Grado, no sería lo que es hoy. ¡Infinitas gracias, tío!
	- A mi hermana, Daniela Tochon y a mis maravillosos primos, Gabriel Tochon, Juan José Gámez y Zaidy Barclay. ¡Gracias por estar en mi vida!
- A mis tías, Ángela Tochon y Xiomara Tochon y a mi tío Juan Gámez. Por brindarme su apoyo incondicional.
- A nuestro tutor el profesor Heriberto Echezuría, por su guía durante todo el proceso del Trabajo de Grado.
- A la sra Teresa Gómez y al sr Jesús Torres, por recibirme en su casa como a una hija.

A todas las maravillosas personas que conocí en la Universidad y se volvieron incondicionales para mí, en especial a Jesús Enrique Torres. Por brindarme su valiosa amistad y por enfrentar conmigo esta carrera y el desarrollo de este Trabajo de Grado.

¡Muchas gracias a todos!

*María Gabriela Tochon*

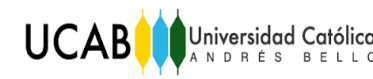

Agradezco principalmente a Dios, quien me ha dado la fortaleza para seguir avanzado y ha guiado mis pasos en cada etapa de mi vida.

A mis padres y hermana, quienes siempre estuvieron a mi lado y me brindaron su apoyo, sus consejos, su cariño incondicional y paciencia, ayudándome en cada momento, y aún más en aquellos de mayor dificultad.

A Gabriela Tochon, por ser mi amiga con la cual compartí importantes etapas de la carrera, y además con quién tuve la oportunidad de desarrollar y lograr este trabajo especial de grado.

Al Profesor Heriberto Echezuría, por aceptar ser nuestro tutor, quien nos guío asertivamente, aclarando nuestras dudas, y proporcionándonos el material y conocimiento que fueron indispensables para la elaboración del trabajo especial de grado.

Finalmente, a José Tochon, por su disposición para ayudarnos en etapas cruciales del programa que se desarrolló.

A todos ustedes, gracias…

*Jesús Enrique Torres*

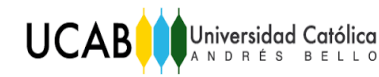

UCAB Universidad Católica AUTOMATIZACIÓN DEL MÉTODO DE CÁLCULO DE ASENTAMIENTOS DE FUNDACIONES

## ÍNDICE GENERAL

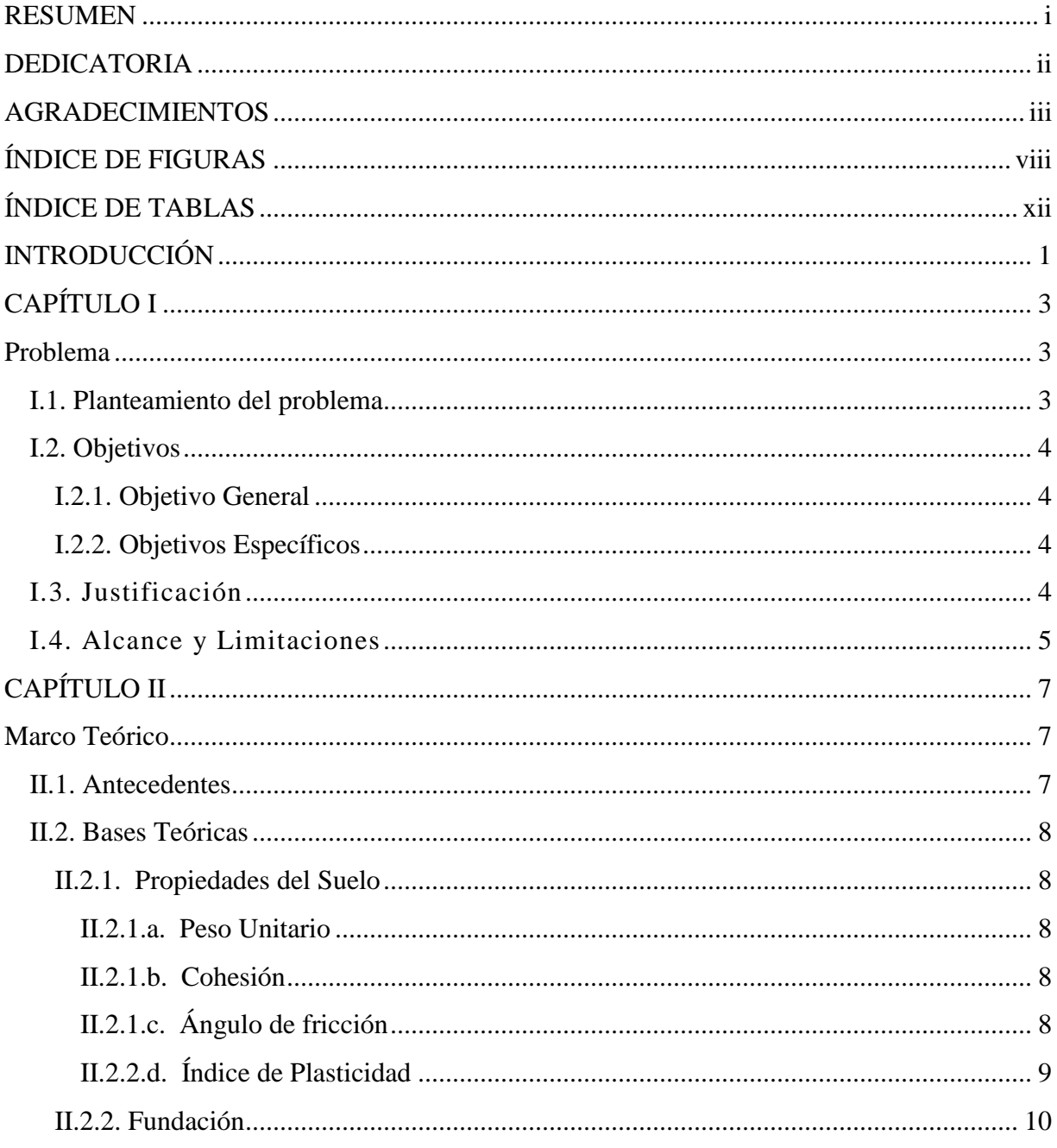

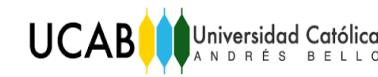

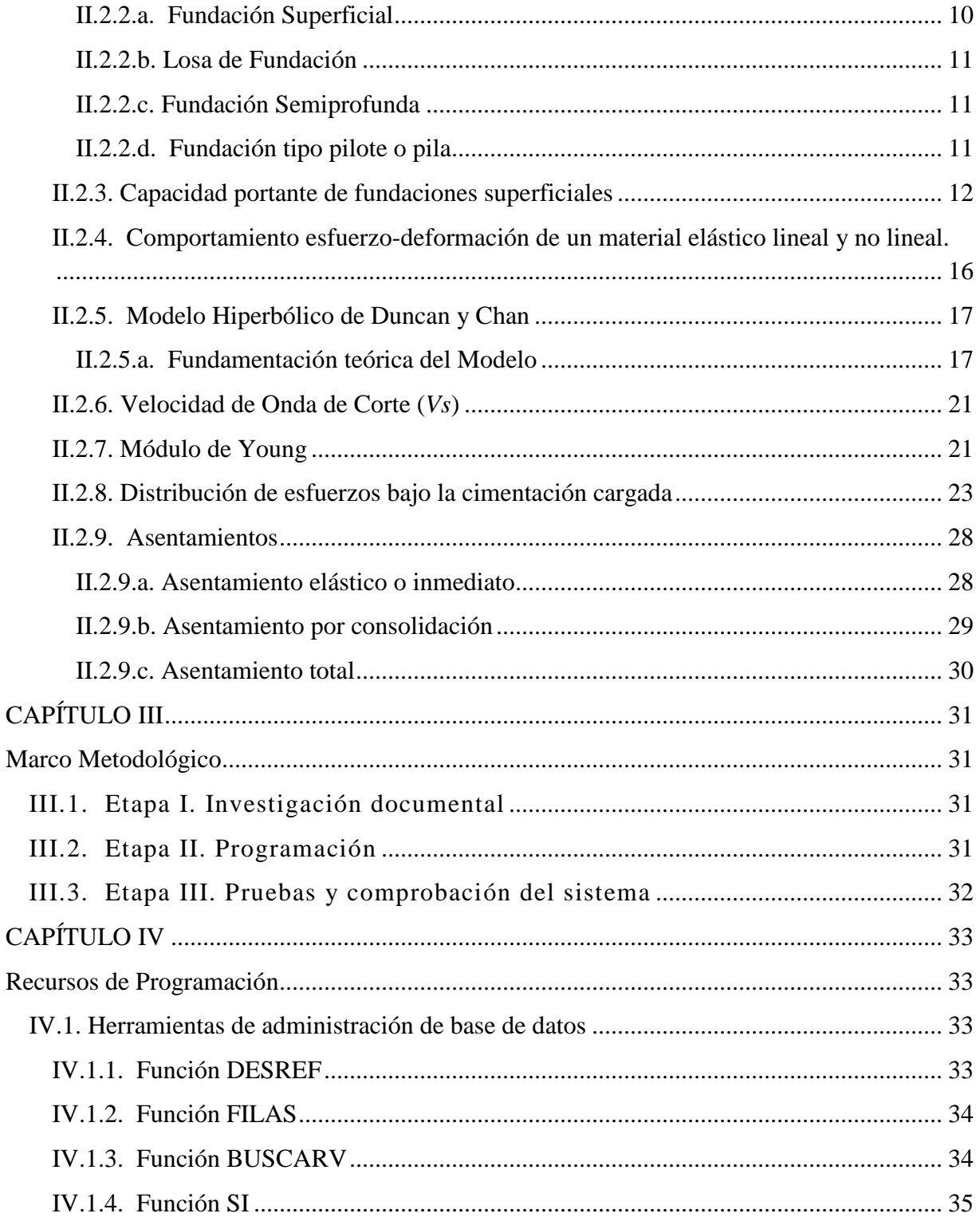

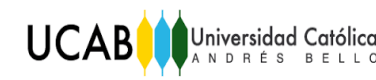

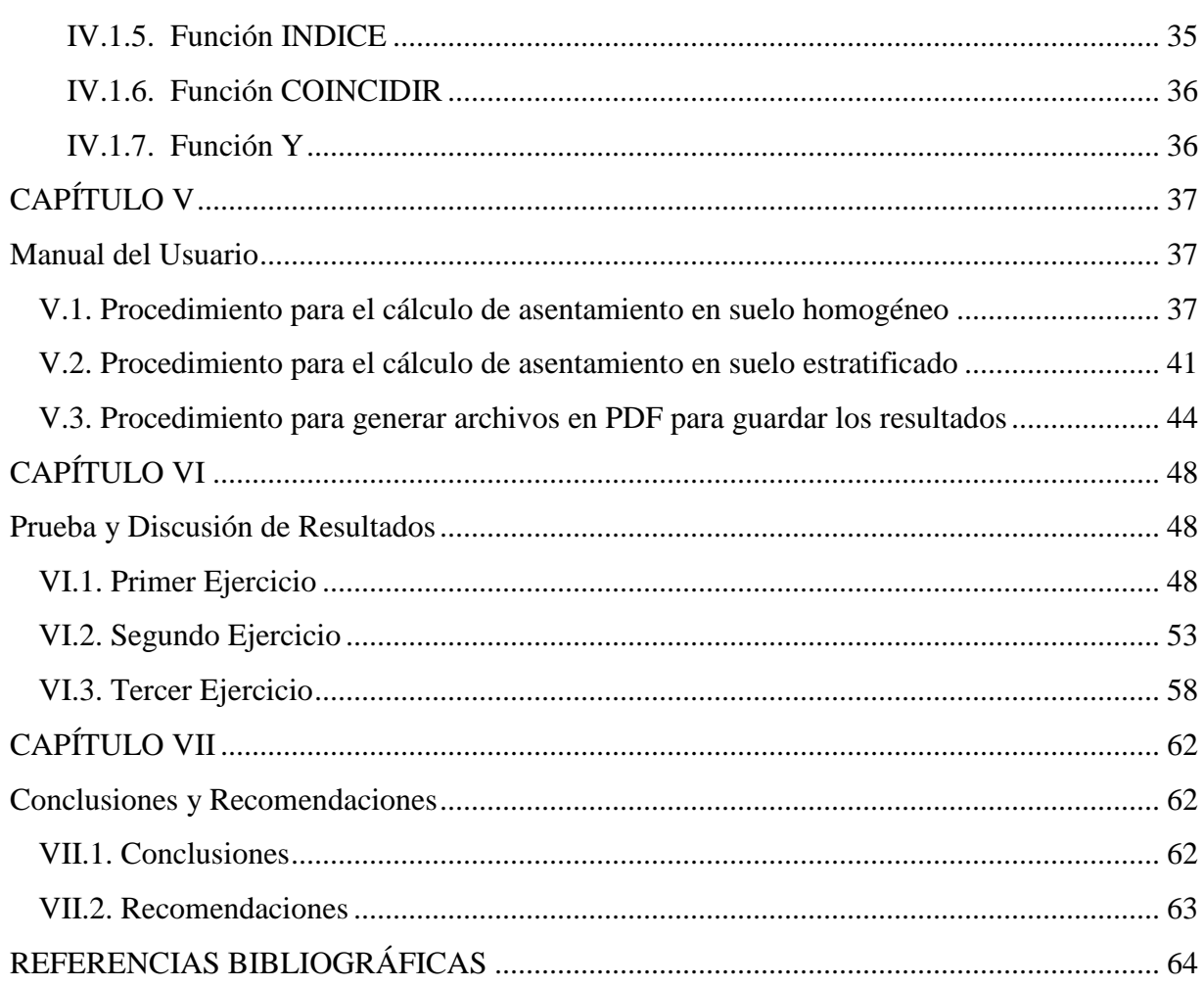

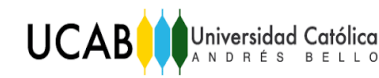

## **ÍNDICE DE FIGURAS**

<span id="page-9-0"></span>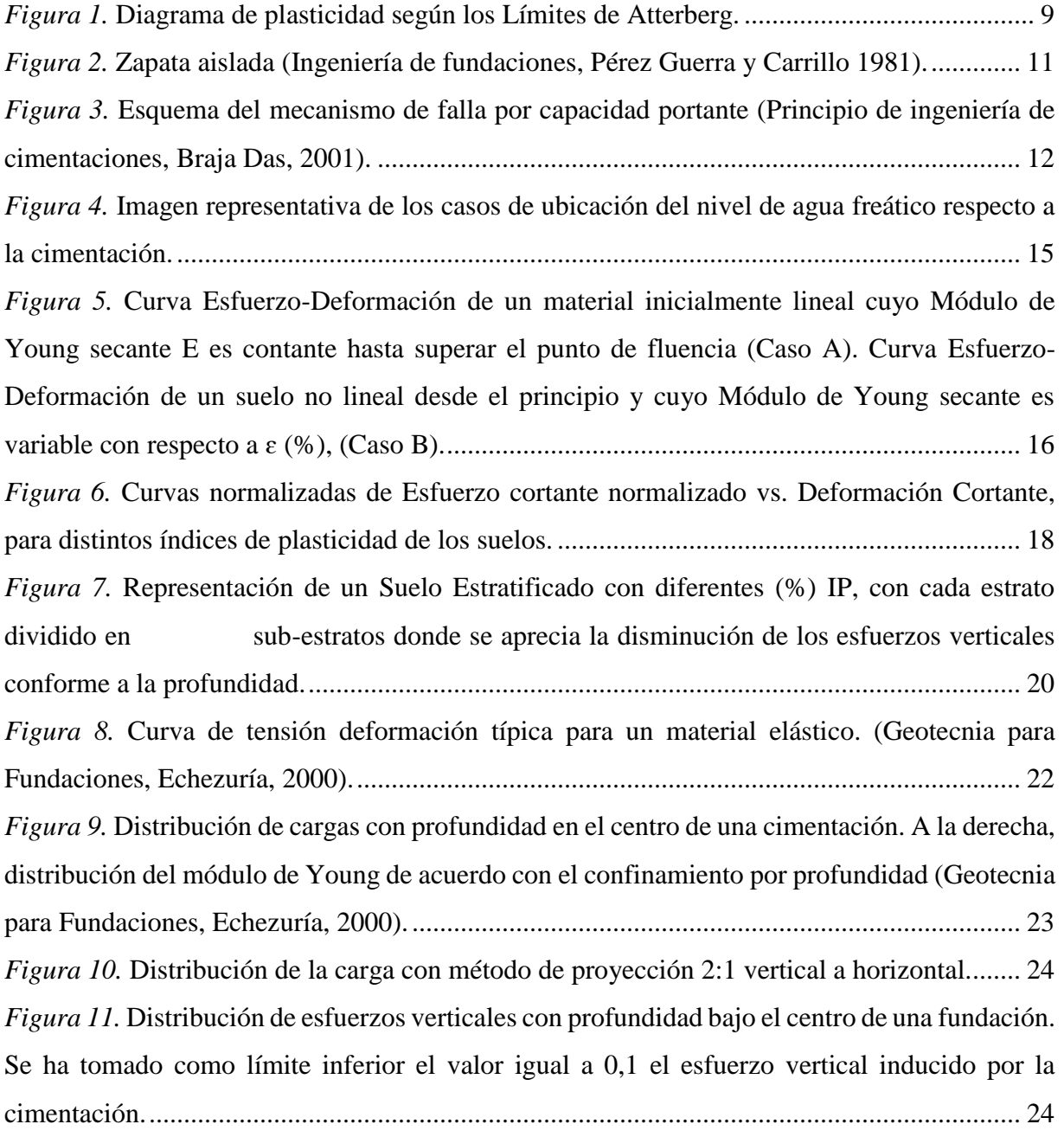

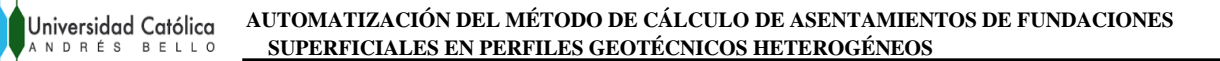

*Figura 12.* [Movilización de la masa de suelos debajo de una cimentación cargada. Nótese la](#page-38-0)  [formación de la superficie de falla una vez superado el equilibrio de fuerzas dentro de la masa](#page-38-0)  [de suelo a una profundidad igual al ancho de la cimentación. Se ilustra también la distribución](#page-38-0)  [de esfuerzos verticales aproximada por un círculo. \(Lambe & Whitman, 1969, p. 213\).](#page-38-0) ........ 25 *Figura 13.* [Mecanismo de falla y distribución de esfuerzos verticales debajo de una cimentación.](#page-39-0)

**UCAB** 

[..................................................................................................................................................](#page-39-0) 26 *Figura 14.* [Distribución de esfuerzos bajo el centro de la fundación indiferente del perfil](#page-40-0)  [geotécnico del suelo Lado izquierdo \(Suelo Homogéneo\) y lado derecho \(Suelo Estratificado\).](#page-40-0)

*Figura 15.* [Esquema representativo de la Metodología Implementada.](#page-45-1) ................................... 32

[..................................................................................................................................................](#page-40-0) 27

*Figura 16.* [Icono de programa para el cálculo de los asentamientos........................................](#page-50-3) 37

*Figura 17.* [Método interactivo para la selección del tipo de análisis.](#page-50-4) ...................................... 37

*Figura 18.* [Representación del diseño de las dimensiones de la fundación en suelo homogéneo.](#page-51-0)

[..................................................................................................................................................](#page-51-0) 38 *Figura 19.* [Representación del perfil geotécnico del suelo \(Arena\) y de las propiedades](#page-51-1)  [particulares que posee...............................................................................................................](#page-51-1) 38 *Figura 20.* [Representación del perfil geotécnico del suelo \(Arcilla\) y de las propiedades](#page-52-0) 

[particulares que posee...............................................................................................................](#page-52-0) 39 *Figura 21.* [Valores de la prueba de penetración estándar \(SPT\), con base a la profundidad](#page-52-1)  [alcanza en la perforación del sondeo en un suelo homogéneo.](#page-52-1) ................................................ 39 *Figura 22.* [Botones de las opciones que tiene el usuario..........................................................](#page-53-0) 40 *Figura 23.* [Planilla de resultados típica para suelo homogéneo, donde se puede apreciar el](#page-53-1) 

[gráfico Carga vs Asentamiento inmediato................................................................................](#page-53-1) 40 *Figura 24.* [Icono de programa para el cálculo de los asentamientos........................................](#page-54-1) 41 *Figura 25.* [Método interactivo para el análisis del suelo..........................................................](#page-54-2) 41

*Figura 26.* [Representación del diseño de las dimensiones de la fundación en suelo heterogéneo.](#page-55-0)

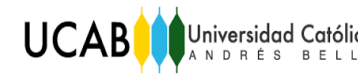

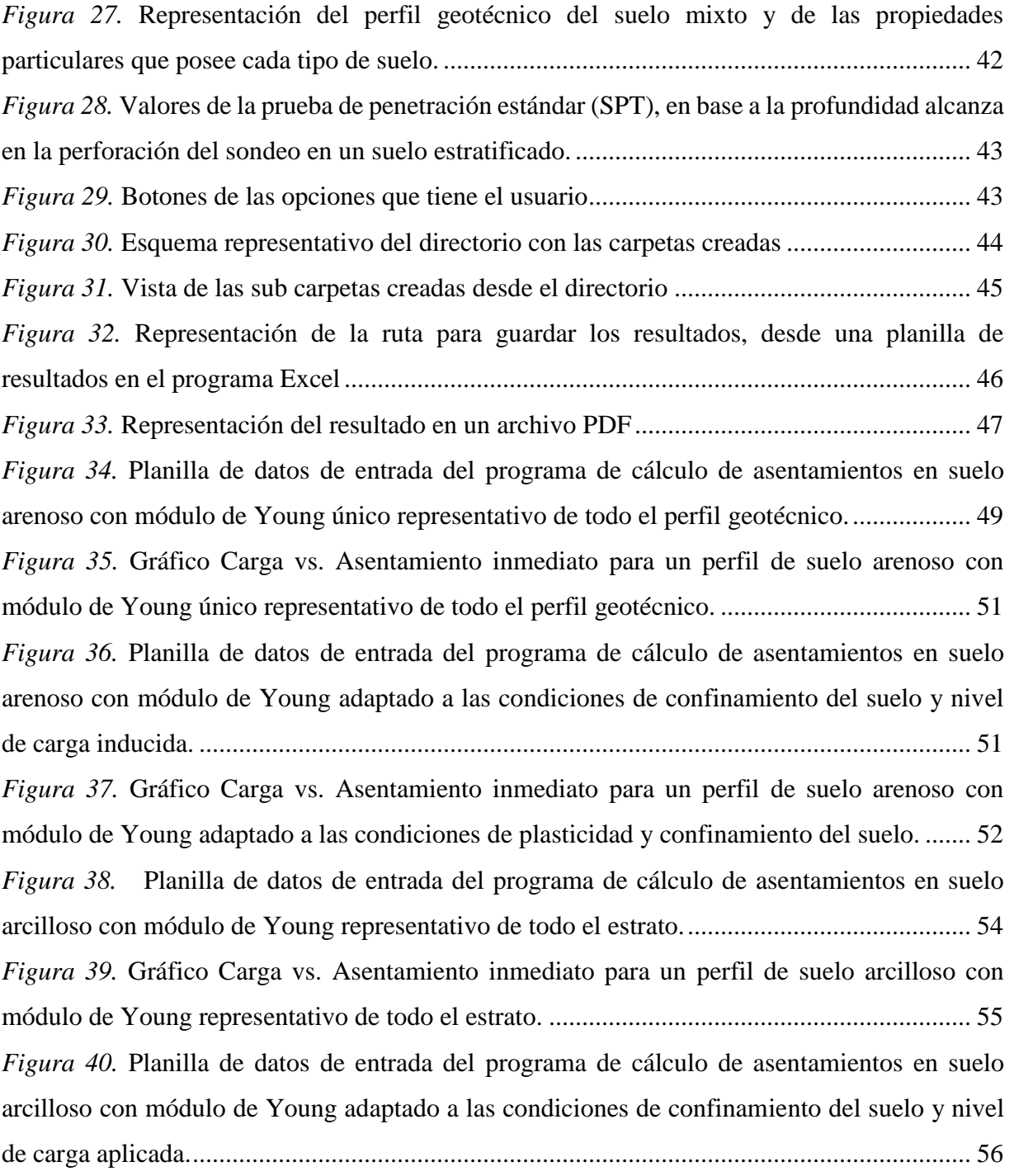

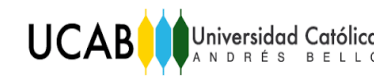

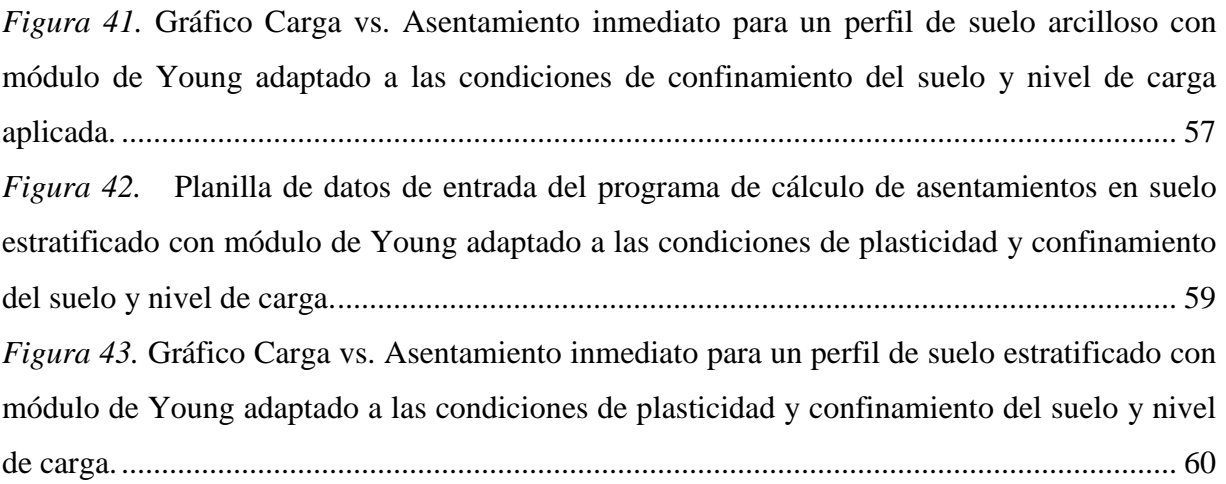

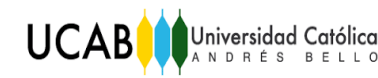

## **ÍNDICE DE TABLAS**

<span id="page-13-0"></span>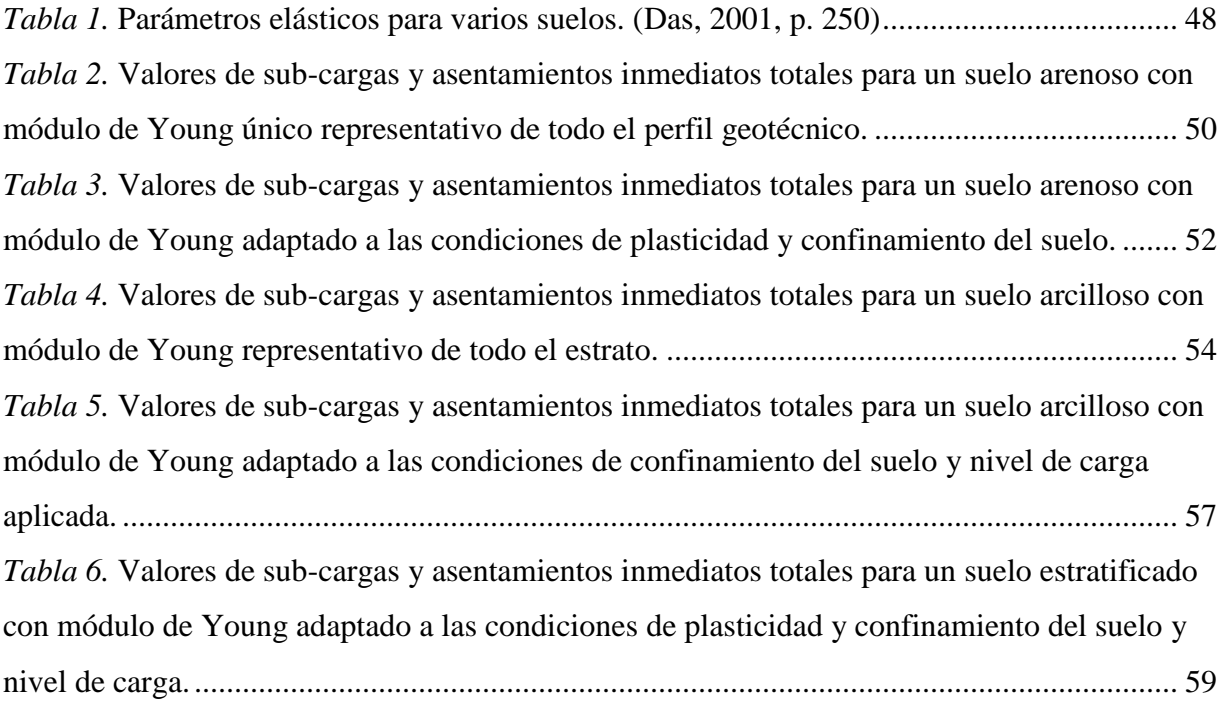

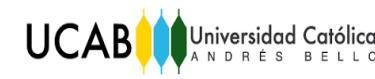

## **INTRODUCCIÓN**

<span id="page-14-0"></span>Para el cálculo de asentamientos bajo una fundación, en necesario estimar la carga admisible del suelo, la cual está vinculada a los parámetros propios del perfil geotécnico, así como también de la geometría de la fundación y la carga que se le impone. El cálculo de los asentamientos inmediatos por la teoría elástica utiliza el Módulo de Young del suelo.

A lo largo de la historia de la mecánica de suelos, distintos autores han desarrollado correlaciones para determinar los módulos de Young que más se ajusten al tipo de suelo. La teoría elástica contempla en su formulación, que se debe seleccionar un módulo de Young que sea representativo para todo el perfil geotécnico, más sin embargo en investigaciones llevadas a cabo por el profesor guía del presente TEG, es erróneo aseverar que todo el perfil de suelo posee un único valor del módulo de Young como referente, ya que el mismo presenta variación con respecto a las condiciones de confinamiento que experimenta el estrato en estudio y la carga aplicada por la fundación. Este aspecto se tratará en detalle más adelante.

En el presente TEG se propone una forma automatizada para el cálculo del asentamiento inmediato por la teoría elástica, basándose en la selección de los módulos de Young, con base en los criterios expuestos por Echezuría, los cuales contemplan para la selección del módulo de Young, tanto el confinamiento como nivel de carga a la profundidad del suelo en estudio.

Toda esta automatización se consigue en un mismo programa de cálculo desarrollado en Excel, el cual le proporciona al usuario un gráfico como resultado final, dónde se pueden apreciar los asentamientos para las distintas cargas aplicadas en estudio, con la finalidad que el ingeniero, pueda verificar que la carga que se le impone a la fundación con las dimensiones que se plantean en el diseño, están ajustadas al asentamiento máximo que puede experimentar la edificación que se proyecta construir.

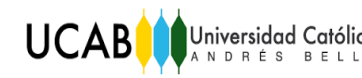

Por último, se incluye también en este TEG, un procedimiento convencional para estimar los asentamientos debido a la consolidación primaria de suelos arcillosos, sometidos a cambio de esfuerzos. Recuérdese que los asentamientos totales de la fundación incluyen los asentamientos inmediatos o elásticos y los que se producen por consolidación.

<span id="page-16-0"></span>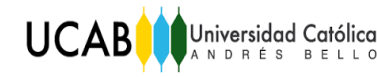

## **CAPÍTULO I**

### **Problema**

### <span id="page-16-2"></span><span id="page-16-1"></span>**I.1. Planteamiento del problema**

Al momento de colocar una carga sobre una masa de suelo, debido a la construcción de las fundaciones, ocurre una compresión de los estratos en los cuales, por el reacomodo de las partículas y la liberación de aire y agua, se produce un asentamiento. El proceso que se acaba de describir se compone de dos tipos de asentamientos: asentamiento elástico y por consolidación.

Cuando se carga una fundación, el suelo responde asentándose de acuerdo con la rigidez del mismo. Dicho asentamiento se produce mientras se balancean todas las fuerzas dentro de la masa de suelo y es un problema difícil de resolver, para el cual existen varias aproximaciones, entre ellas está la Teoría Elástica. En el caso de que existan estratos de arcillas compresibles, entonces es necesario calcular también el asentamiento por consolidación y sumarlo al asentamiento inmediato. Ése es el asentamiento total que debe ser utilizado para verificar el diseño final de la fundación.

En el diseño, existe la limitación de no tener definido el tamaño de la fundación, ya que ese es el objetivo del diseño y, por ende, también se desconoce el nivel de esfuerzos y de deformación que existirán a diferentes profundidades; eso limita la selección inicial del módulo de Young aplicable para el cálculo de asentamientos a distintas profundidades bajo la fundación.

Dado que previo a la construcción de una obra ingenieril se necesita investigar o tener un estimado de las condiciones del suelo en el sitio, se plantea desarrollar un programa de cálculo, que contemple las dos variables para el diseño de una fundación superficial: su geometría y el perfil geotécnico sobre el cual estará cimentada.

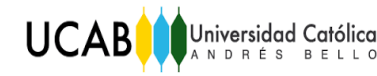

### <span id="page-17-0"></span>**I.2. Objetivos**

### <span id="page-17-1"></span>I.2.1. Objetivo General

 Desarrollar un programa de cálculo para estimar los asentamientos elásticos y por consolidación sobre suelos homogéneos y estratificados.

### <span id="page-17-2"></span>I.2.2. Objetivos Específicos

- Preparar un programa de cálculo que permita estimar los asentamientos elásticos, considerando las variaciones del módulo de Young con confinamiento y carga inducida por la fundación.
- Preparar un programa de cálculo que permita estimar los asentamientos por consolidación.
- Incluir correlaciones aceptadas en la literatura para estimar parámetros de suelos para el cálculo de asentamientos.

### <span id="page-17-3"></span>**I.3. Justificación**

El programa desarrollado en este Trabajo Especial de Grado permitirá a los usuarios contar con una herramienta funcional, que les proporcione un rango de valores precisos y confiables a considerar como parte del diseño de las dimensiones de las cimentaciones, variables dependientes de las características propias del suelo obtenidas en el laboratorio, así como también de la carga impuesta proveniente de la estructura que se proyecte a construir.

En las ecuaciones planteadas en la bibliografía, se usa un Módulo de Young representativo de todo el perfil geotécnico, sin embargo, el Módulo de Young presenta variación con respecto al grado de confinamiento y nivel de carga inducida por la fundación. En ese

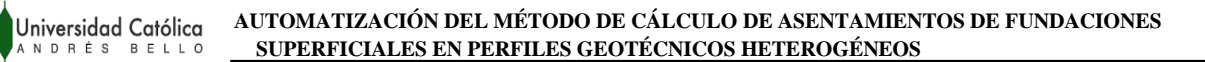

sentido, el programa propuesto en este TEG, automáticamente selecciona el Módulo de Young más apropiado al esfuerzo de confinamiento y el nivel de carga impuesto. A tal efecto, en dicho programa se utiliza una técnica de subdivisión del perfil en sub-estratos, a los cuales se les calcula el asentamiento inmediato parcial. Por consiguiente el asentamiento inmediato total será la suma de los asentamientos parciales de los sub-estratos.

Adicionalmente, los asentamientos correspondientes a distintos niveles de carga de la fundación se grafican, lo cual le permitirá al usuario verificar si su diseño de fundación es factible para el tipo de suelo en estudio, así como también que la fundación cumpla por carga admisible o si por el contrario, debe hacerse un reajuste de las dimensiones de la fundación o disminuir la carga aplicada proveniente de la estructura.

Por ésta razón, el programa resulta ser de gran utilidad para el diseño de las fundaciones de toda obra, ya que el ingeniero debe manejar un rango de valores de asentamientos, que en primera instancia le permita diseñar la fundación que mejor se adapte al suelo y a su vez a la carga producida por la estructura que se planifique construir.

### <span id="page-18-0"></span>**I.4. Alcance y Limitaciones**

**UCAB** 

El siguiente trabajo especial de grado tiene como finalidad:

- Desarrollar un programa de cálculo que facilite la evaluación de los asentamientos elásticos y por consolidación sobre suelos homogéneos (arenoso y arcilloso) y suelos estratificados (mixtos).
- Se pueden hacer estimaciones de los parámetros utilizados en el cálculo con base en información disponible en la literatura para fines de comparación con los resultados del laboratorio.

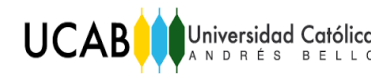

- El programa desarrollado contempla el estudio para el cálculo de asentamientos elásticos para suelos del tipo arenoso y arcilloso únicamente. Por lo tanto no se tratan los limos, lo cual queda pendiente para otro trabajo.
- Los cálculos correspondientes al asentamiento por consolidación, corresponden a la consolidación primaria.

<span id="page-20-0"></span>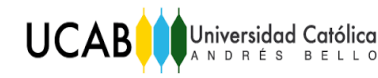

## **CAPÍTULO II**

### **Marco Teórico**

### <span id="page-20-2"></span><span id="page-20-1"></span>**II.1. Antecedentes**

En la actualidad, existen programas que permiten el diseño de fundaciones por capacidad portante y asentamiento de forma separada, utilizando las teorías contenidas en la literatura para tal fin. Estos programas no integran ambos resultados en una forma fácil de visualizar para el usuario. Por otra parte, también existen programas que utilizan técnicas de elementos finitos o diferencias finitas para este tipo de cálculo pero que utilizan modelos del suelo que generalmente escapan del uso cotidiano de las firmas de ingeniería. Por ésta razón, el programa aquí propuesto permite realizar los cálculos y colocar la información de manera integrada, fácil de visualizar para el ingeniero y utilizando los parámetros básicos del suelo.

Los antecedentes nombrados a continuación utilizan también la automatización de procedimientos de cálculos geotécnicos clásicos a partir de la información básica del suelo.

### **Tomas A. Pineda Franquiz, Samuel A. Zambrano Zambrano. Universidad Católica Andrés Bello 2015.**

**Título:** Estabilidad de taludes por el método gráfico (ssdc) automatizado con analisis sismico pseudoestático (spa).

Este trabajo especial de grado, fue de utilidad para el desarrollo del programa de cálculos de asentamientos, en cuanto a la automatización que ejecutaron usando Excel para el cálculo de estabilidad de Taludes, las funciones utilizadas, así como el desarrollo de los macros empleados, diseño de las ventanas, entre otras aplicaciones.

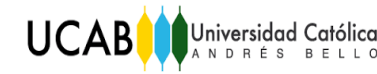

### **Gustavo E. Izarra Torcat, Alejandro D'Onofrio Ramírez. Universidad Católica Andrés Bello 2018.**

**Título:** Verificación del comportamiento de un modelo integrado de suelos plásticos no drenados y su programación en MatLab

En este trabajo de grado, se utiliza y se profundiza el uso del modelo hiperbólico de Duncan adaptado por el prof Heriberto Echezuría. De dicho trabajo, fue extraído ese modelo para utilizarlo en el programa de cálculo de asentamientos, para estimar el módulo de Young ajustado al tipo de suelo en estudio.

### <span id="page-21-0"></span>**II.2. Bases Teóricas**

<span id="page-21-2"></span><span id="page-21-1"></span>II.2.1. Propiedades del Suelo

### II.2.1.a. Peso Unitario

Es el peso por unidad de volumen, es decir, la relación existente entre el peso de la muestra y el volumen que la misma ocupa.

### <span id="page-21-3"></span>II.2.1.b. Cohesión

La cohesión es una medida de la cementación o adherencia entre las partículas de suelo. La cohesión en mecánica de suelos es utilizada para representar la resistencia al cortante producida por la cementación.

#### <span id="page-21-4"></span>II.2.1.c. Ángulo de fricción

El ángulo de fricción es la representación matemática del coeficiente de rozamiento, el cual es un concepto básico de la física: Coeficiente de rozamiento = Tan φ Deslizamientos y estabilidad de taludes.

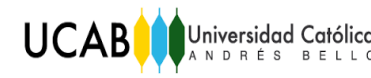

(Pineda- Zambrano, 2015, p. 21).

<span id="page-22-0"></span>II.2.2.d. Índice de Plasticidad

El índice de plasticidad en un sentido número se puede definir como la diferencia entre el límite líquido y el límite plástico.

$$
IP = LL - LP
$$
 [1]

Un índice de plasticidad bajo, hace muy susceptible al suelo a un cambio en su estructuración de estado semisólido a la condición de estado líquido, solo con una pequeña variación del contenido de humedad en el mismo. Por otra parte, si el Índice de plasticidad en el suelo es alto, para que ocurra la transformación de estado semisólido a líquido, debe incorporar gran cantidad de agua.

En suelos no plásticos, no es posible determinar el Índice de plasticidad. El díagrama de plasticidad que se muestra en la Figura 3, según los Límites de Atterberg, permite diferenciar, el índice de plasticidad de limos y arcillas, en función del Limite Liquido (LL), y del contenido normal de humedad  $(W_N)$ .

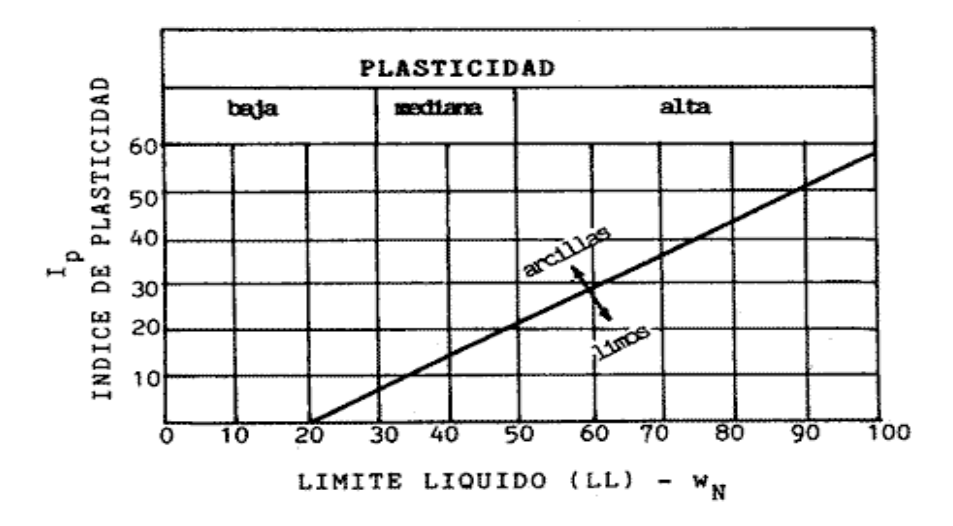

<span id="page-22-1"></span>*Figura 1.* Diagrama de plasticidad según los Límites de Atterberg.

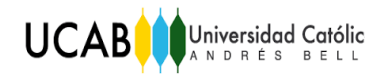

El Índice de plasticidad define el campo plástico de un suelo y representa el porcentaje de humedad que deben tener las arcillas para conservarse en estado plástico. Este valor permite determinar los parámetros de asentamiento de un suelo y su expansividad potencial.

### <span id="page-23-0"></span>II.2.2. Fundación

El término fundación en ingeniería de fundaciones, tiene doble acepción. Desde el punto de vista del suelo, significa la masa de suelo que recibe las cargas de la estructura. Desde el punto de vista estructural, significa el elemento de la estructura que transmite las cargas de la superestructura al suelo de fundación. (Pérez Guerra-Carrillo, 1981, p. 32).

Las fundaciones según su profundidad se dividen en superficiales y profundas.

#### <span id="page-23-1"></span>II.2.2.a. Fundación Superficial

Se definen como superficiales las fundaciones cuya relación de ancho (B) a profundidad (D) es menor o igual a uno:

$$
D/_{B} \leq 1.0
$$

Estas fundaciones se llaman cimientos o zapatas y son de base cuadrada, rectangular o circular que reciben las cargas de la columna y la transmiten al suelo de fundación. (Pérez Guerra-Carrillo, 1981, p. 32).

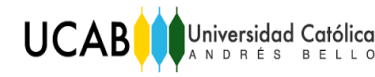

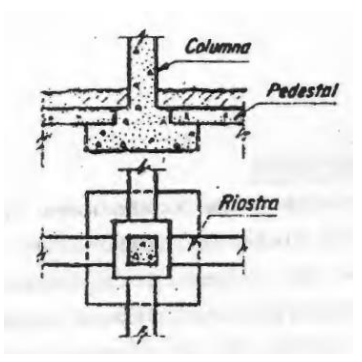

<span id="page-24-3"></span>*Figura 2.* Zapata aislada (Ingeniería de fundaciones, Pérez Guerra y Carrillo 1981).

#### <span id="page-24-0"></span>II.2.2.b. Losa de Fundación

Cuando la intensidad de la carga es alta en relación al poder de soporte del suelo, y cuando las columnas están espaciadas regularmente, se puede recurrir a una placa o losa de fundación que forma una base común para todas las columnas.

#### <span id="page-24-1"></span>II.2.2.c. Fundación Semiprofunda

Se definen como semiprofundas, las fundaciones cuya relación de ancho (B) a profundidad (D) es mayor de uno pero menor a cinco.

$$
1.0 \leq D /_{B} \leq 5.0
$$

#### <span id="page-24-2"></span>II.2.2.d. Fundación tipo pilote o pila

Fundaciones cuya relación de ancho (B) a profundidad (D) es mayor a cinco.

$$
D/_{B} \geq 5.0
$$

(Pérez Guerra-Carrillo, 1981, p. 33).

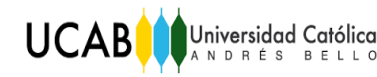

### <span id="page-25-0"></span>II.2.3. Capacidad portante de fundaciones superficiales

Terzaghi sugirió que para una cimentación corrida, la superficie de falla en el suelo bajo carga última puede suponerse similar a la mostrada en la figura 3. (Das, 2001, p.156).

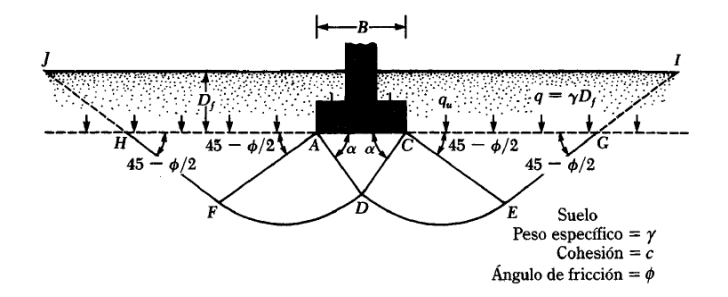

<span id="page-25-1"></span>*Figura 3.* Esquema del mecanismo de falla por capacidad portante (Principio de ingeniería de cimentaciones, Braja Das, 2001).

La zona de falla bajo la cimentación puede separarse en tres partes:

1. La zona triangular ACD, inmediatamente debajo de la cimentación.

2. Las zonas de corte radiales ADF y CDE, con las curvas DE y DF como arcos de una espiral logarítmica.

3. Dos zonas pasivas de Rankine triangulares AFH y CEG.

Se supone que los ángulos CAD y ACD son iguales al ángulo de fricción del suelo.

(Das, 2001, p.157).

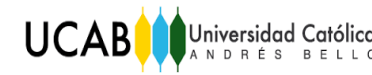

#### Ecuación general de la Capacidad de Carga

Para tomar en cuenta todos los factores que influyen en el cálculo de la capacidad portante, Meyerhof (1963), sugirió la siguiente expresión general:

$$
Q\acute{u}lt = \lambda_{cs} \lambda_{cd} \lambda_{ci} c N_c + \lambda_{qs} \lambda_{qd} \lambda_{qi} \sigma_o N_q + \lambda_{\gamma s} \lambda_{\gamma d} \lambda_{\gamma i} \frac{B}{2} \gamma_s N_{\gamma}
$$
 [2]

Donde,

 $c = \text{cohesión}$ 

- $\sigma_0$  = esfuerzo efectivo al nivel del fondo de la cimentación
- $γ = peso$  específico del suelo
- B = ancho de la cimentación (se usa diámetro en caso de cimentaciones circulares)

 $λ_{cs}$ ,  $λ_{qs}$ ,  $λ_{γs}$  = Factores de forma

 $λ_{\text{cd}}$ ,  $λ_{\text{qd}}$ ,  $λ_{\gamma d}$  = Factores de profundidad

 $λ_{ci}$ ,  $λ_{qi}$ ,  $λ_{yi}$  = Factores por inclinación de la carga

 $N_c$ ,  $N_q$  y  $N_\gamma$  son los denominados Factores de Capacidad Portante y tienen expresiones como las siguientes, dependiendo de la forma de las superficies de falla aplicada:  $N_{\rm t}$   $N_{\rm t}$   $N_{\rm t}$  = Factores decay decay decay decay decay decay decay decay decay decay decays de capacity of  $\overline{N}_{\rm t}$ 

$$
Nq = \tan^2\left(45 + \frac{\Phi}{2}\right)e^{\pi \tan\phi} \tag{3}
$$

$$
N\gamma = 2(Nq + 1)\tan\phi \tag{4}
$$

Para  $\phi=0$ 

$$
Nc = 5,14 \text{ Acs } \text{Acd} \qquad [5]
$$

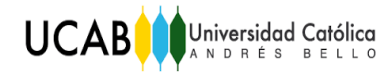

#### Para  $\phi$  > 0

$$
Nc = (Nq - 1)Cot\phi
$$
 [6]

#### Modificación de la ecuación de capacidad de portante según el nivel freático

*Caso* I. Si el nivel freático se localiza de manera que  $0 \le D_1 \le D_f$ ; el factor  $\sigma_0$  en la expresión [1] toma la forma:

$$
\sigma_{o} = D_1 \gamma_{\text{hum}} + (D_f - D_1) \gamma_{\text{sum}} \tag{7}
$$

Donde,  $\sigma_0$ = sobrecarga efectiva

 $\gamma_{\text{sat}}$  = peso específico saturado del suelo

 $γ<sub>w</sub> = peso$  específico del agua

γhum = peso específico húmedo del suelo

Adicionalmente, el valor de  $\gamma$ s en el último término de la ecuación [1], debe ser modificado de la siguiente manera:

$$
\gamma_{\text{sum}} = \gamma_{\text{sat}} - \gamma_{\text{w}} \tag{8}
$$

*Caso* II. Para un nivel freático localizado de manera que 0 ≤ d ≤ B,

$$
\sigma_{\rm o} = \gamma_{\rm hum} \; D_{\rm f} \tag{9}
$$

El factor de γs en el último término de la ecuación de capacidad portante debe reemplazarse por la siguiente expresión:

$$
\gamma_{\rm nf} = \gamma_{\rm sum} + \frac{d}{B} \left( \gamma_{\rm hum} - \gamma_{\rm sum} \right) \tag{10}
$$

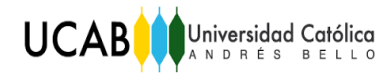

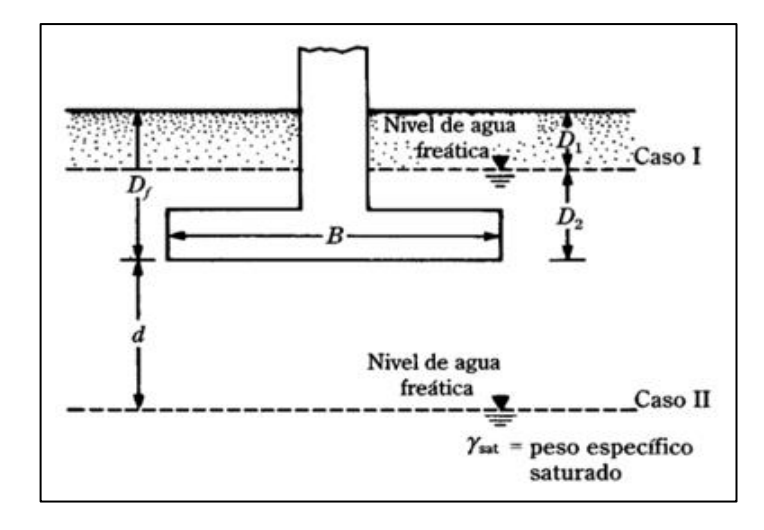

<span id="page-28-0"></span>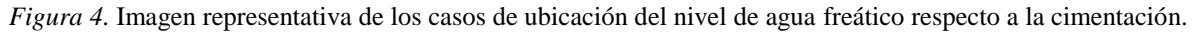

Las anteriores modificaciones se basan en la hipótesis de que no existe fuerza de filtración en el suelo.

*Caso* III. Si la expresión [1] de capacidad portante última contempla un nivel freático que se encuentra de tal manera que  $d \geq B$ , el agua no afectará dicha ecuación.

(Das, 2001, p. 161).

Ecuaciones de Capacidad Portante para diferentes condiciones de suelo:

Para Suelos con cohesión y ángulo de fricción:

$$
Q\acute{u}lt = \lambda_{cs} \lambda_{cd} \ c \ N_c + \lambda_{qs} \lambda_{qd} \ \sigma_o \ N_q + \lambda_{\gamma s} \ \lambda_{\gamma d} \ \frac{B}{2} \ \gamma_s \ N_{\gamma} \qquad [11]
$$

Para Suelos Arcillosos en condiciones de carga no drenada (Φ=0°):

$$
Q\acute{u}lt = \lambda_{cs} \lambda_{cd} S_u N_c + \sigma_o \tag{12}
$$

Para Suelos Granulares:

$$
Q\acute{u}lt = \lambda_{qs} \lambda_{qd} \sigma_o N_q + \lambda_{\gamma s} \lambda_{\gamma d} \frac{B}{2} \gamma_s N_{\gamma}
$$
 [13]

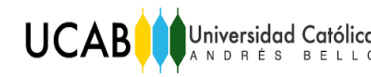

En el caso de suelos granulares el ángulo de fricción se debe corregir con respecto a la densidad relativa del mismo. Si resulta mayor al 67%, el ángulo de fricción no amerita corrección, pero en caso contrario se debe corregir el ángulo de fricción considerando el  $N_{1,60}$ con base al número de golpes y al tipo de martillo empleado.

<span id="page-29-0"></span>II.2.4. Comportamiento esfuerzo-deformación de un material elástico lineal y no lineal.

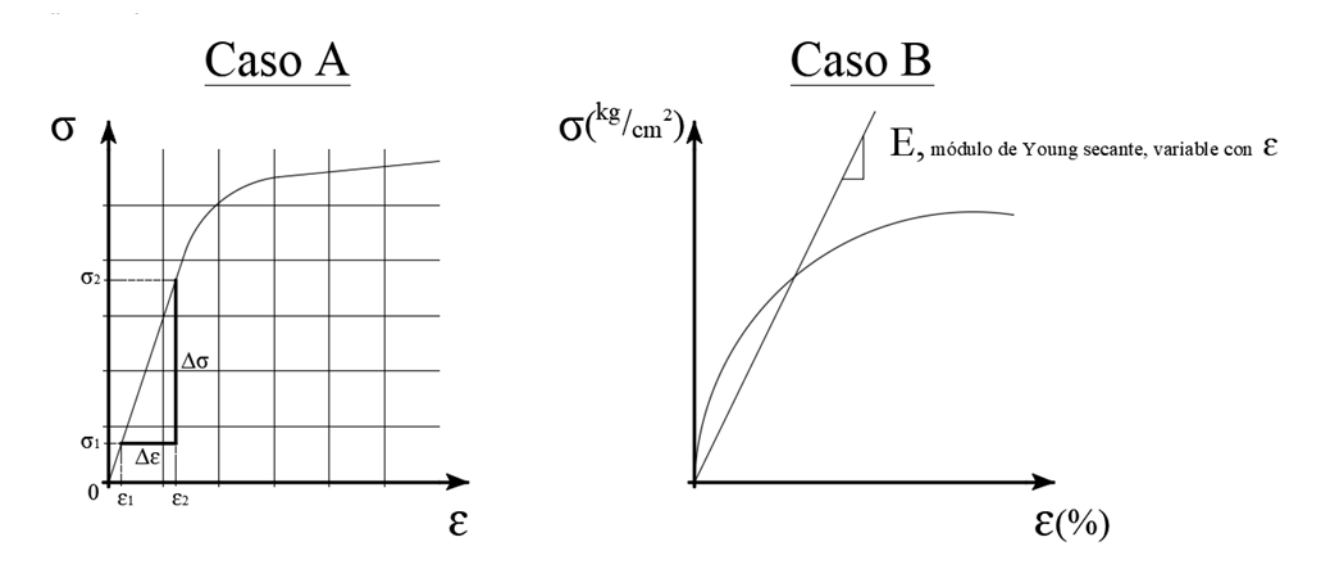

<span id="page-29-1"></span>*Figura 5.* Curva Esfuerzo-Deformación de un material inicialmente lineal cuyo Módulo de Young secante E es contante hasta superar el punto de fluencia (Caso A). Curva Esfuerzo-Deformación de un suelo no lineal desde el principio y cuyo Módulo de Young secante es variable con respecto a ɛ (%), (Caso B).

En los gráficos de la Figura 5, se observa la diferencia entre el comportamiento de un material Elastoplasto contra el comportamiento del suelo que es prácticamente plástico o No lineal desde el comienzo. El Caso A representa un material que en cierto rango se comporta lineal, es decir, toma carga y se deforma de manera lineal hasta que alcanza el punto en que ya no continua absorbiendo carga, sino que empieza a deformarse aún más con cualquier variación

de la carga que se le imponga, hasta que el material llega a un circunstancia en que prácticamente no toma ninguna carga sino que sigue deformándose. No obstante, en el rango lineal del material, si se le reduce la carga (descarga), el mismo recuperaría casi en su totalidad, toda la deformación que se le indujo y recupera su estado inicial.

Por el contrario en el Caso B, para un suelo que como se observa, tiene una curva que se comporta de manera no lineal desde el comienzo (origen), se tiende también en sus procesos de descargas a que una cierta fracción de la deformación no se llegará a recuperar. Es importante resaltar que esta representación gráfica del suelo no lineal y para efectos del caso en estudio de este trabajo especial de grado, se utilizaron las Curvas Hiperbólicas de Duncan para modelar el comportamiento normal del suelo que se esté analizando.

### <span id="page-30-0"></span>II.2.5. Modelo Hiperbólico de Duncan y Chan

Para la simulación de la respuesta mecánica del suelo se han desarrollado varios modelos constitutivos que muestran el suelo como un material no lineal, elástico o elastoplástico. Dentro de estos modelos el de Duncan y Chan, es el que tiene un uso más extendido. (Herrera Suárez, M., González Cueto, O., Iglesias Coronel, C., De la Rosa Andino, A., y Madruga Hernández, R., 2010, p. 25).

#### II.2.5.a. Fundamentación teórica del Modelo

<span id="page-30-1"></span>El modelo hiperbólico fue propuesto inicialmente por Konder y Zelasko (1963); posteriormente fue presentado por Duncan y Chan (1970) según lo indican Herrera Suárez, González e Iglesias. El mismo parte del precepto de que las curvas esfuerzo-deformación del suelo pueden aproximarse a una hipérbola, cuya ecuación es:

$$
\sigma_1 - \sigma_3 = \frac{\varepsilon}{a + b\varepsilon} \tag{14}
$$

Donde,  $σ<sub>1</sub> - σ<sub>3</sub>$ : esfuerzo desviador, kPa.

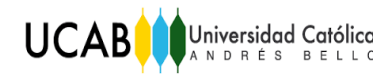

ɛ: deformación axial unitaria, adimensional.

a y b: parámetros determinados experimentalmente, adimensionales.

Para el desarrollo del siguiente trabajo especial de grado, se hizo uso de un modelo de hipérbola de Duncan adaptado por el Profesor Ingeniero Heriberto Echezuría, el cual describe la ecuación de la hipérbola de la forma siguiente:

$$
y = \frac{xN}{(1A+x)}
$$
 [15]

Donde, N: Parámetro que define el tope de las curvas normalizadas

A: Valores del parámetro que ajusta la curvatura de las hipérbolas

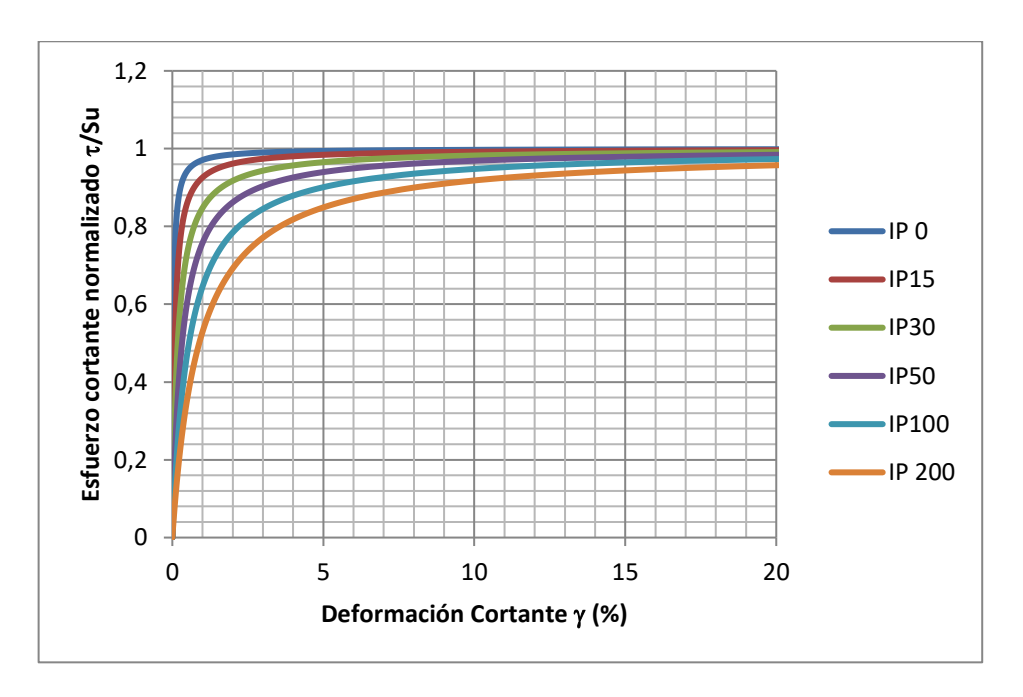

<span id="page-31-0"></span>*Figura 6.* Curvas normalizadas de Esfuerzo cortante normalizado vs. Deformación Cortante, para distintos índices de plasticidad de los suelos.

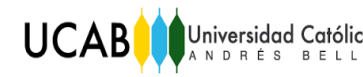

La figura 6, describe las curvas de esfuerzo- deformación, en donde el esfuerzo cortante normalizado se encuentra en el eje de las ordenadas y deformación cortante en el eje de las abcisas, para diferentes porcentajes de índice de plasticidad del suelo, teniéndose para valores bajos de IP, una tendencia de la curva a ser más empinada.

### Procedimiento para la obtención del módulo de Young mediante las Curvas Hiperbólicas de Duncan de acuerdo con la formulación del prof Heriberto Echezuría

Conocido el valor de %IP correspondiente del estrato, se procede a modelar la curva de comportamiento del suelo (desnormalizada) a distintos niveles de confinamiento desarrollados a lo largo del perfil del suelo, con el uso de la ecuación de la hipérbola correspondiente.

Se obtiene mediante el método de Proyección 2:1 los valores de esfuerzos al que está sometido el suelo a distintas profundidades según la carga impuesta, con la finalidad de definir el módulo de Young para estimar los asentamientos inmediatos parciales de cada sub-estrato.

Debido a que el modelo funciona con parámetros de los ensayos de corte directo (DSS), primero se determina el módulo cortante, y a partir de éste el módulo de Young.

$$
Gm\acute{a}x = \rho V_S^2 \qquad [16]
$$

$$
Gm\acute{a}x = \frac{Em\acute{a}x}{2(1+\mu)}\tag{17}
$$

Donde,  $V_s =$  Velocidad de la onda de corte  $\binom{m}{s}$ 

μ = Relación de Poisson

 $G = M$ ódulo de Corte (t/m<sup>2</sup>)

 $E = M$ ódulo de Young (t/m<sup>2</sup>)

De la ecuación [17] se despeja el módulo de Young, ya que ambos módulos están correlacionados en la Teoría Elástica a través de la relación de Poisson, μ. Es oportuno mencionar, que las ecuaciones hiperbólicas permiten definir las curvas de esfuerzo deformación del suelo en condiciones normalmente consolidado o sobreconsolidado. En ambos casos, las mismas toman en consideración el esfuerzo confinante que tiene el suelo a distintas profundidades. El módulo a utilizar para los cálculos se obtiene conocido el tamaño relativo del incremento de esfuerzo inducido por la fundación para cada nivel de confinamiento.

**UCAB** 

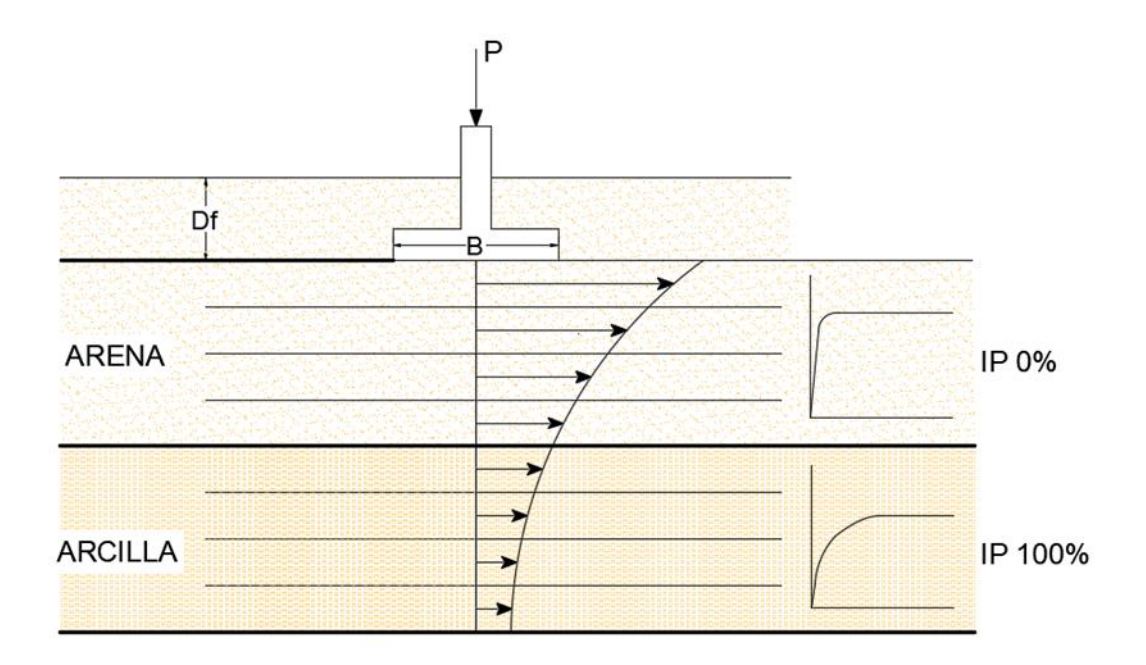

<span id="page-33-0"></span>*Figura 7.* Representación de un Suelo Estratificado con diferentes (%) IP, con cada estrato dividido en sub-estratos donde se aprecia la disminución de los esfuerzos verticales conforme a la profundidad.

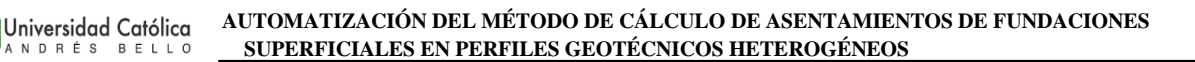

#### <span id="page-34-0"></span>II.2.6. Velocidad de Onda de Corte (*Vs*)

**UCAB** 

Para el desarrollo de las ecuaciones de velocidad de la onda de corte, se han propuesto muchas correlaciones entre Vs y la resistencia a la penetración estándar para diferentes suelos.

La mayoría de estas relaciones se basan en el valor de SPT-N no corregido. Hasancebi y Ulusay (2006) utilizaron valores de SPT-N corregidos en energía en la estimación de correlación. Sin embargo, sus hallazgos muestran un bajo coeficiente de correlación. Maheshwari et al. (2010) encontraron que las relaciones SPT-N corregidas y no corregidas muestran una ligera variación en el análisis estadístico que indica que las correlaciones no corregidas y corregidas de energía pueden predecir la velocidad de la onda de corte con la misma precisión. (T.P.Thaker & K.S.Rao, 2011, p. 4).

Las ecuaciones de Velocidad de Onda de Corte (*Vs*), que se utilizaron para el cálculo del Módulo Cortante (*G*) para suelos arcillosos y arenosos, fueron los siguientes:

 Para Arcillas, según Department of Civil Engineering, Indian Institute of Technology Delhi, New.

$$
Maheshwari et al. (2010) \to V_s = 89.30 N^{0.358}
$$
 [18]

(T.P.Thaker & K.S.Rao, 2011, p. 5).

 Para Arenas, según International Journal of Innovative Research in Science, Engineering and Technology (IJIRSET).

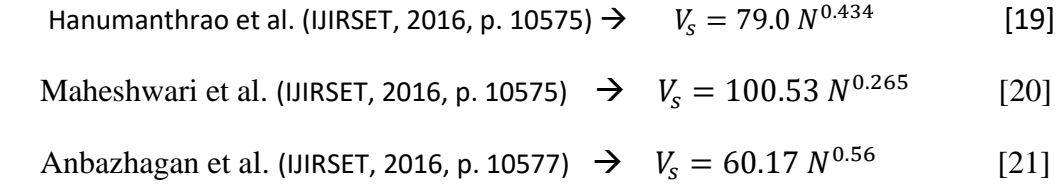

#### <span id="page-34-1"></span>II.2.7. Módulo de Young

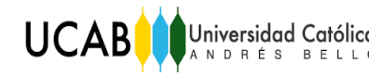

"Se define como el parámetro que caracteriza el comportamiento de un material elástico, según la dirección en la que se aplica una fuerza."

La expresión para definir el Módulo de Young es la siguiente, en referencia a la Figura 8.

$$
E = \frac{\Delta \sigma}{\Delta \epsilon} \tag{22}
$$

Donde,

 $E =$  módulo de Young,

∆σ = cambio en esfuerzos o tensiones considerado

∆ℇ = cambio en la deformación del material por elongación o por compresión

Con ℇ= (∆L / L) es decir, la deformación unitaria en la dirección de la aplicación de los esfuerzos o tensiones

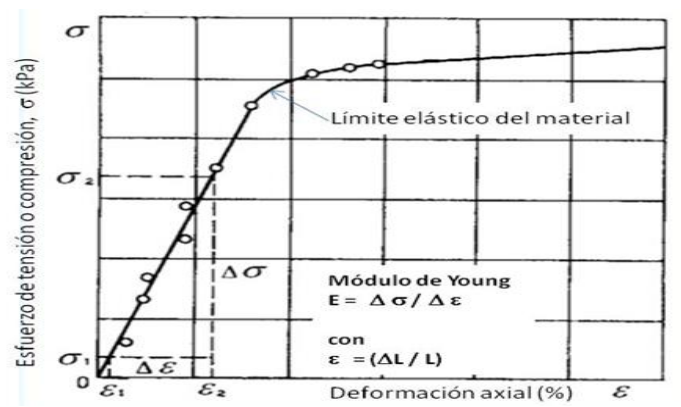

<span id="page-35-0"></span>*Figura 8.* Curva de tensión deformación típica para un material elástico. (Geotecnia para Fundaciones, Echezuría,

2000).

(Echezuría, 2000, p. 3).
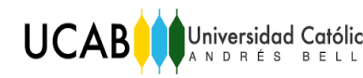

Cabe destacar. "El módulo de Young no es constante con la profundidad debido al confinamiento. Adicionalmente, ese módulo también varía con el nivel de carga bajo la cimentación" (Echezuría, 2000 p. 7).

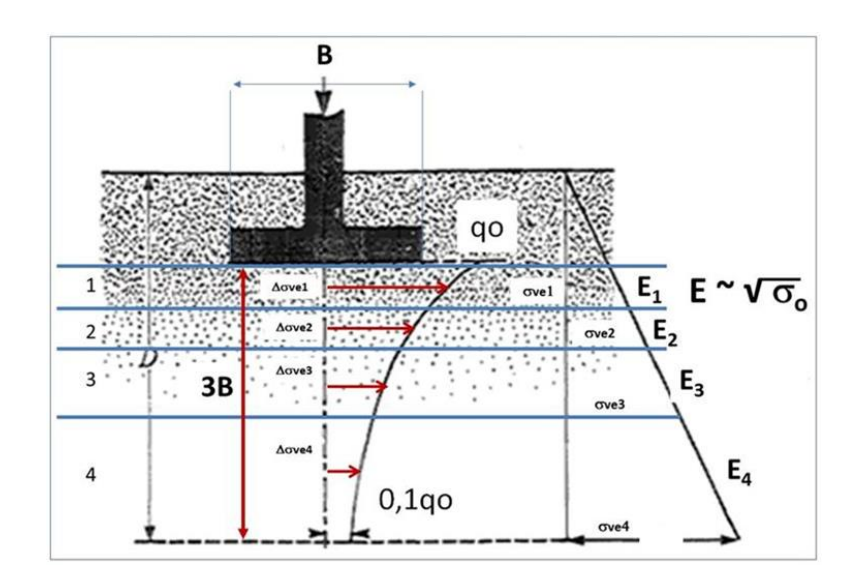

*Figura 9.* Distribución de cargas con profundidad en el centro de una cimentación. A la derecha, distribución del módulo de Young de acuerdo con el confinamiento por profundidad (Geotecnia para Fundaciones, Echezuría, 2000).

#### II.2.8. Distribución de esfuerzos bajo la cimentación cargada

La distribución de esfuerzos en la masa de suelos se puede estimar con ayuda de la teoría elástica, la cual permite con base a un método ampliamente aceptado, calcular los esfuerzos a una profundidad cualquiera por debajo de una cimentación con una distribución 2 vertical a 1 horizontal (2:1). (Echezuría, 2000, p. 6).

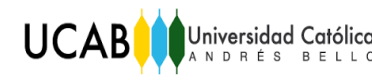

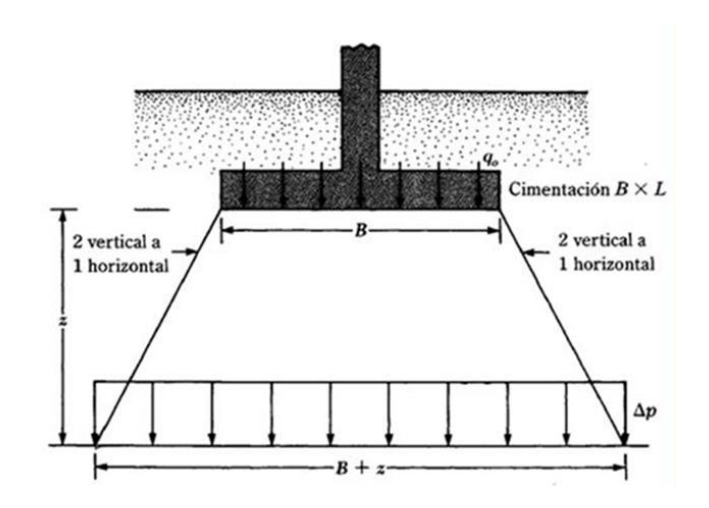

*Figura 10.* Distribución de la carga con método de proyección 2:1 vertical a horizontal.

De la distribución de esfuerzos antes indicada se puede establecer la variación de los mismos bajo el centro de la cimentación. De igual manera, esta información se puede utilizar para definir la profundidad de exploración del subsuelo. (Echezuría, 2000,. 6).

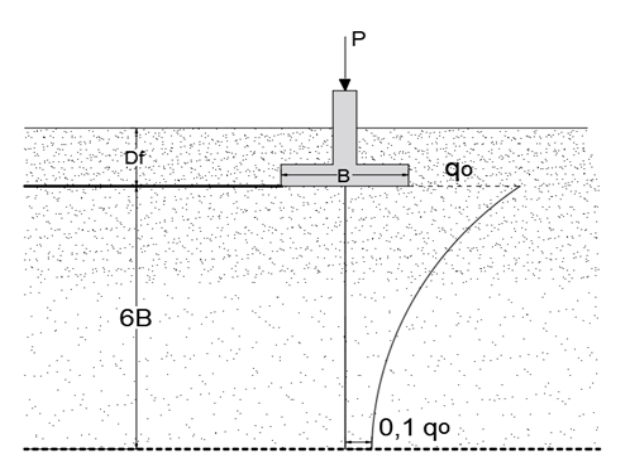

*Figura 11.* Distribución de esfuerzos verticales con profundidad bajo el centro de una fundación. Se ha tomado como límite inferior el valor igual a 0,1 el esfuerzo vertical inducido por la cimentación.

En fundaciones la presión de contacto denominada  $q_0$ , viene dada de dividir la carga impuesta sobre la fundación entre el área total de la misma, la cual representa realmente el esfuerzo promedio de contacto entre la fundación y el suelo, y a medida que se va profundizando se verifica que el suelo experimenta una fracción de este valor de q<sub>o</sub> hasta una cierta profundidad de exploración donde el valor obtenido a dicha profundidad debe llegar a ser aproximadamente 0,1qo, es decir, el 10% del valor de la carga inicial con la cual se fija que es muy poca carga que estaría tomando el suelo a esa profundidad y en base a esto se puede establecer que la profundidad de estudio o exploración está alrededor de seis (6) veces el ancho B de la fundación con la que se esté trabajando. Otros tipos de obras requerirán otros criterios.

**UCAB** 

Nota: cabe mencionar que en la figura 11, el mecanismo de falla se desarrollaría dentro de una profundidad B desde el centro de la base de la cimentación, como se ilustra en las siguientes figuras 12 y 13 a continuación.

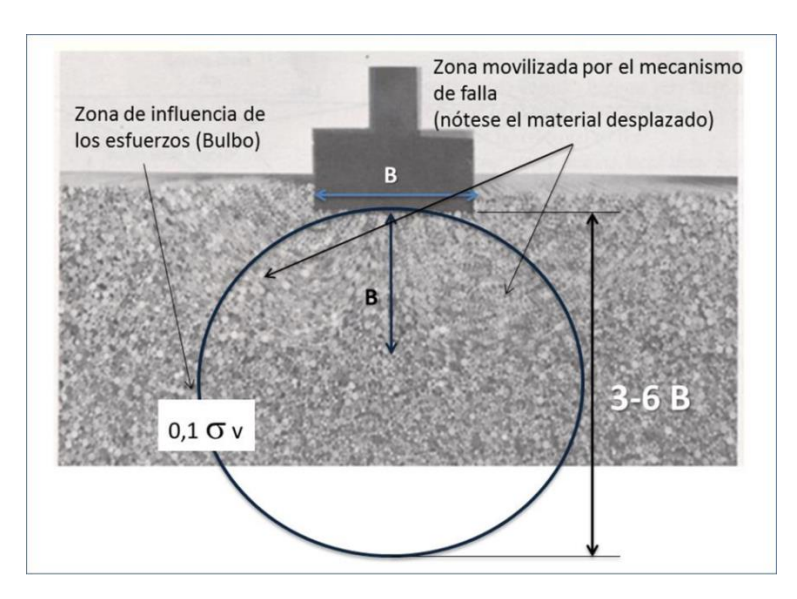

*Figura 12.* Movilización de la masa de suelos debajo de una cimentación cargada. Nótese la formación de la superficie de falla una vez superado el equilibrio de fuerzas dentro de la masa de suelo a una profundidad igual al ancho de la cimentación. Se ilustra también la distribución de esfuerzos verticales aproximada por un círculo. (Lambe & Whitman, 1969, p. 213).

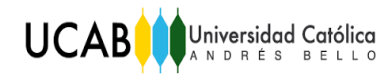

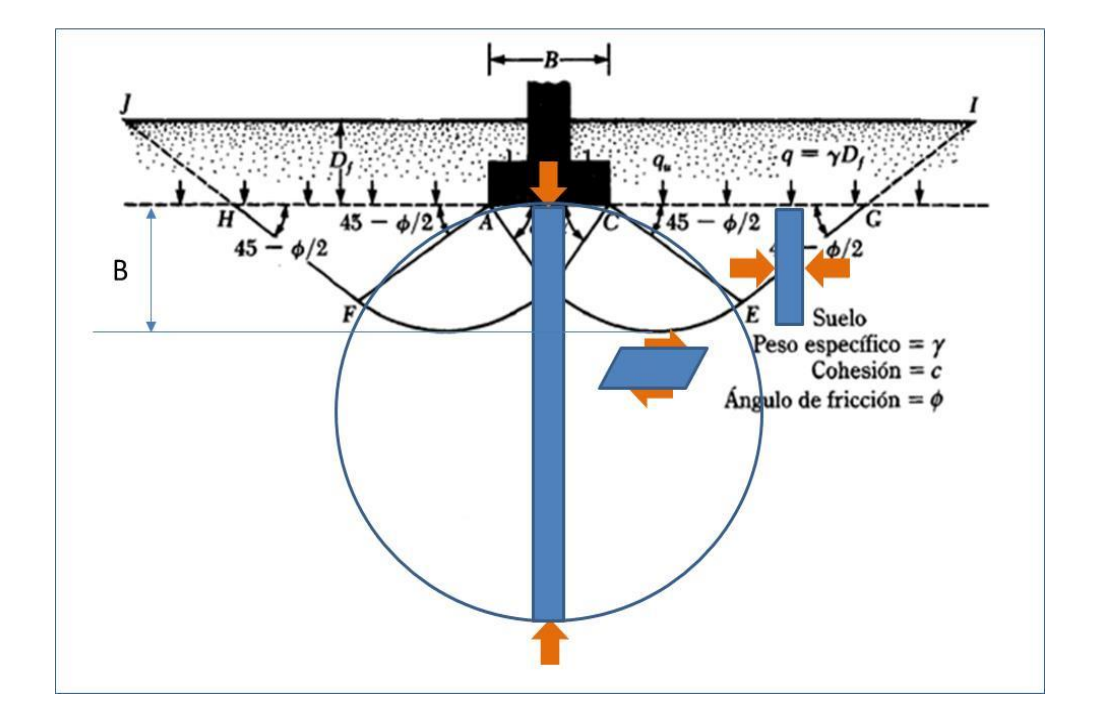

*Figura 13.* Mecanismo de falla y distribución de esfuerzos verticales debajo de una cimentación.

Los esfuerzos verticales generados bajo el centro de la cimentación producto de una carga aplicada sobre ésta, son independientes del tipo de suelo, en la Figura 14, se aprecia que tanto para el caso de un suelo homogéneo como uno del tipo estratificado la distribución de esfuerzos es indiferente de la tipología del mismo.

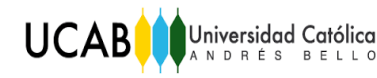

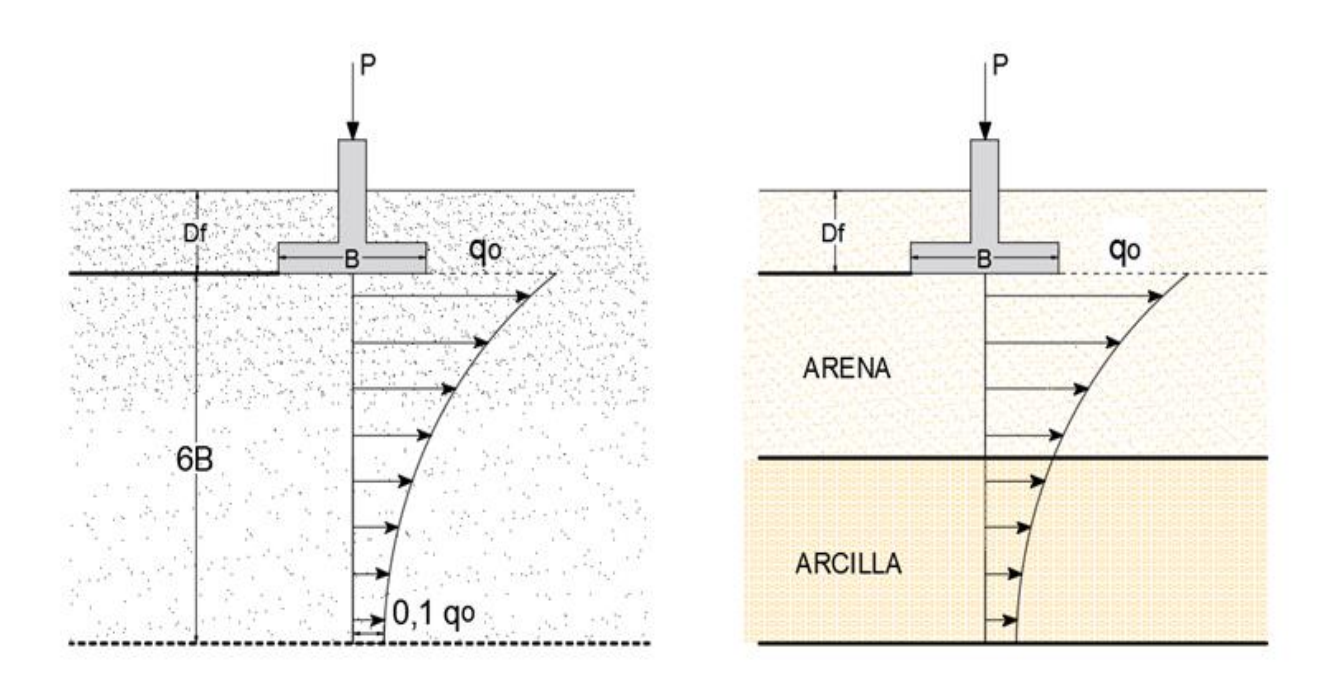

*Figura 14.* Distribución de esfuerzos bajo el centro de la fundación indiferente del perfil geotécnico del suelo Lado izquierdo (Suelo Homogéneo) y lado derecho (Suelo Estratificado).

Cada vez que se carga una fundación se tiene entonces que hay una distribución de esfuerzos. Hasta ahora, se han estimado esos asentamientos bajo la teoría elástica; sin embargo, esos son esfuerzos que ocurren tratando de hacer un mecanismo dentro del suelo, que tiene una relación esfuerzo- deformación con la cual se puede determinar un módulo y con él, usando la teoría elástica, se logra conseguir el asentamiento inmediato.

Si bien existen comportamientos parecidos en suelos de conformación semejante. Este hecho permite establecer comportamientos y características parecidas aunque no idénticas, que experimentan algunos suelos más que otros. Lo que sucede es que hay un estrato de arcilla que es compresible, relativamente blanda o más blanda que la que está alrededor o menos competente y eso hace que la arcilla que tiene la menor rigidez y la mayor permeabilidad, drene hacia las otras arcillas.

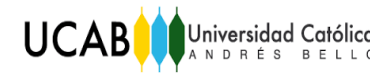

#### II.2.9. Asentamientos

El asentamiento de una fundación se divide en dos categorías principales:

- a) Asentamiento elástico o inmediato y
- b) Asentamiento por consolidación.

#### II.2.9.a. Asentamiento elástico o inmediato

El inmediato tiene lugar durante o inmediatamente después de la construcción de una estructura. El asentamiento por consolidación ocurre a lo largo del tiempo. El agua de los poros es expulsada de los espacios vacíos de los suelos arcillosos saturados sumergidos en agua. El asentamiento total de una fundación es la suma de los asentamientos elásticos y por consolidación. (Das, 2001, p. 219).

$$
S_e = \int_0^H \varepsilon_z \, dz = \frac{1}{E_s} \int_0^H (\Delta p_z - \mu_s \Delta p_s - \mu_s \Delta p_y) dz \tag{23}
$$

Donde, Se = asentamiento elástico

- *Es* = Módulo de elasticidad del suelo
- $H =$  espesor del estrato de suelo
- $\mu_s$  = relación de Poisson del suelo

 $Δp<sub>x</sub>, Δp<sub>y</sub>, Δp<sub>z</sub>$  = Incremento del esfuerzo debido a la carga neta aplicada a la cimentación, en las direcciones x, y, z, respectivamente.

(Das, 2001, p. 240).

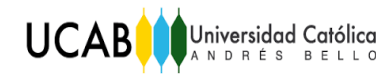

#### II.2.9.b. Asentamiento por consolidación

El asentamiento por consolidación comprende dos fases: primaria y secundaria. El asentamiento por consolidación secundaria ocurre después que terminó la primaria y es cuando por deslizamiento y reorientación de las partículas del suelo bajo carga sostenida. El asentamiento por consolidación primaria es más importante que la secundaria en suelos arcillosos y limosos inorgánicos. En suelos orgánicos, el asentamiento por consolidación secundaria es más importante. (Das, 2001, p. 219).

Dependiendo de del esfuerzo máximo pasado que ha soportado el suelo *Pc*, las ecuaciones de asentamientos por consolidación se pueden clasificar como:

• Para arcillas normalmente consolidadas  $(P_o = Pc)$ :

$$
S_c = \frac{c_c H_c}{1 + e_o} \log \frac{P_o + \Delta P_{prom}}{P_o} \tag{24}
$$

Para arcillas preconsolidadas ( *P<sup>o</sup> + ∆Pprom < Pc*):

$$
S_c = \frac{c_s H_c}{1 + e_o} \log \frac{P_o + \Delta P_{prom}}{P_o} \tag{25}
$$

Para arcillas preconsolidadas ( *P<sup>o</sup> + ∆Pprom > Pc*):

$$
S_c = \frac{c_s H_c}{1 + e_o} \log \frac{P_c}{P_o} + \frac{C_c H_c}{1 + e_o} \log \frac{P_o + \Delta P_{prom}}{P_c}
$$
 [26]

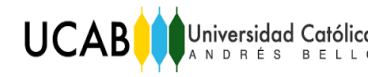

Donde,

*P<sup>o</sup>* = Presión efectiva promedio sobre el estrato de arcilla antes de la construcción de la cimentación.

∆*P*prom = incremento promedio de la presión sobre el estrato de arcilla causada por la construcción de la cimentación.

*Pc* = presión de preconsolidación.

*e<sup>o</sup> =* relación de vacíos inicial del estrato de arcilla.

 $C_c$  = índice de compresión.

 $C_s$  = índice de expansibilidad.

 $H_c$  = espesor de la capa de arcilla.

Para el cálculo de asentamientos en fundaciones (elástico y por consolidación) se requiere estimar el incremento en esfuerzo vertical en la masa de suelo debido a la carga neta aplicada sobre la fundación. (Das, 2001, p. 219).

#### II.2.9.c. Asentamiento total

Por último se puede determinar el asentamiento total experimentaría el suelo, el cual es en función del tiempo, y viene dado con la siguiente expresión.

$$
S_{total} = S_{elástica} + S_{cons. primaria} + S_{cons. secundaria}
$$

$$
S_t = S_e + S_p + S_s
$$
 [27]

Donde, *Se* = asociada a la respuesta inmediata del suelo.

*Sp* = asociada a el fenómeno de consolidación (primaria) del suelo.

*Ss* = asociada al fenómeno de consolidación (secundaria) del suelo.

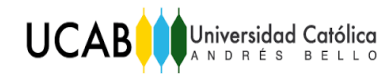

# **CAPÍTULO III**

## **Marco Metodológico**

En este capítulo se explica el proceso utilizado en la investigación de acuerdo con las actividades realizadas para cumplir con las pautas estipuladas en el Capítulo I del presente Trabajo Especial de Grado.

### **III.1. Etapa I. Investigación documental**

El Trabajo Especial de Grado elaborado corresponde con un nivel de investigación descriptivo, cuya meta es caracterizar un hecho estableciendo su estructura.

En este caso se estudia cómo es el comportamiento del suelo con base a la capacidad portante y el nivel de asentamiento que éste pueda llegar a producir al momento de que se le imponga una carga externa proveniente de una estructura que se plantea construir, la cual será transmitida por medio de zapatas o losas al suelo.

Para ello se estudiaron lo diferentes métodos y correlaciones que existen en fuentes bibliográficas para la estimación de los asentamientos elásticos y por consolidación, con la intención de comparar y seleccionar el método más adecuado que se ajusta a la realidad del análisis que se plantea.

### **III.2. Etapa II. Programación**

Con las bases teóricas y las correlaciones de las ecuaciones así como también del método a utilizar para efectuar el cálculo de los asentamientos que más se ajustaran a la realidad, se procedió a realizar un programa y su interfaz diseñado en Excel, que automatizara los cálculos según la data introducida por el usuario.

### **III.3. Etapa III. Pruebas y comprobación del sistema**

**UCAB** 

Esta última etapa consistió en la realización de una serie de pruebas que permitieron la comprobación del correcto funcionamiento del sistema implementado.

Se constató la capacidad del programa de efectuar los cálculos correspondientes a los asentamientos esperados al cargar una fundación superficial permitiendo de esta manera realizar un diseño previo de las dimensiones de la misma, en correspondencia a los datos suministrados por el usuario, fundamentados en correlaciones teóricas.

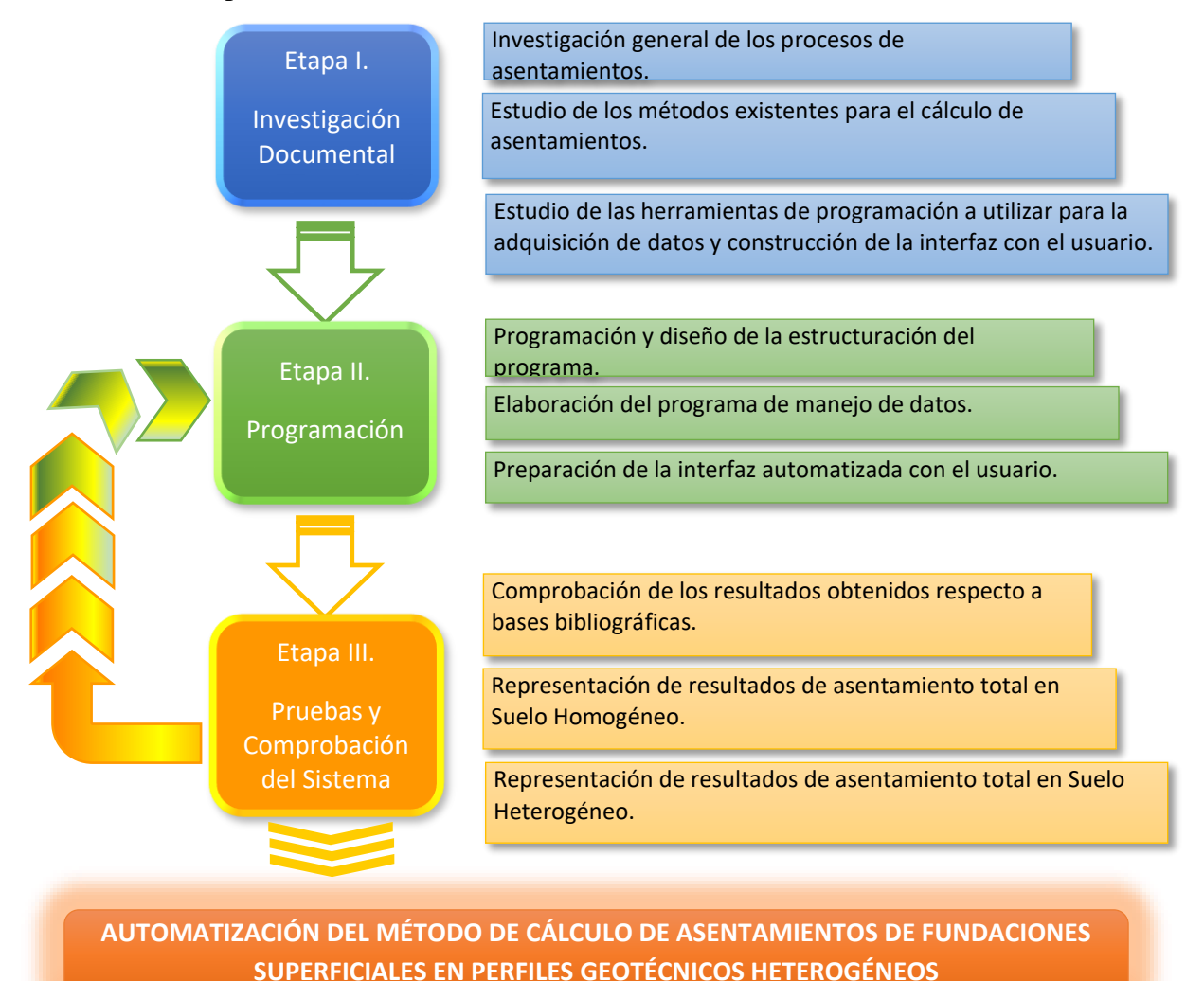

*Figura 15.* Esquema representativo de la Metodología Implementada.

32

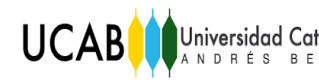

# **CAPÍTULO IV**

## **Recursos de Programación**

### **IV.1. Herramientas de administración de base de datos**

Las funciones utilizadas en el Excel para el desarrollo y composición de la estructura del programa de cálculos de asentamientos se describen a continuación:

### IV.1.1. Función DESREF

Devuelve una referencia a un rango que es un número de filas y de columnas de una celda o rango de celdas. La referencia devuelta puede ser una celda o un rango de celdas. Puede especificar el número de filas y el número de columnas a devolver.

Ejemplo:

DESREF(ref, filas, columnas, [alto], [ancho])

La sintaxis de la función DESREF tiene los siguientes argumentos:

Referencia: Obligatorio. Es la referencia en la que desea basar la desviación. La referencia debe referirse a una celda o un rango de celdas adyacentes; en caso contrario, DESREF devuelve el valor de error #¡VALOR!.

Filas: Obligatorio. Es el número de filas, hacia arriba o hacia abajo, al que desea que haga referencia la celda superior izquierda. Si el argumento filas es 5, la celda superior izquierda de la referencia pasa a estar cinco filas más abajo que la referencia. Filas puede ser positivo (lo que significa que está por debajo de la referencia de inicio) o negativo (por encima).

Columnas: Obligatorio. Es el número de columnas, hacia la derecha o izquierda, al que desea que haga referencia la celda superior izquierda del resultado. Si el argumento columnas es 5, la celda superior izquierda de la referencia pasa a estar cinco columnas hacia la derecha de

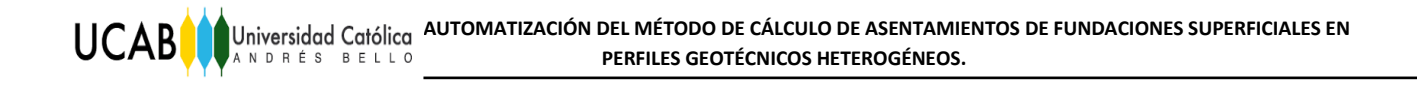

la referencia. Columnas puede ser positivo (lo que significa a la derecha de la referencia de inicio) o negativo (a la izquierda).

Alto: Opcional. Es el alto, en número de filas, que se desea que tenga la referencia devuelta. El alto debe ser un número positivo.

Ancho: Opcional. Es el ancho, en número de columnas, que se desea que tenga la referencia devuelta. El argumento ancho debe ser un número positivo.

IV.1.2. Función FILAS

Devuelve el número de fila de una referencia.

Ejemplo:

FILA([ref])

La sintaxis de la función FILA tiene los siguientes argumentos:

Ref (Opcional): Es la celda o el rango de celdas cuyo número de fila desea conocer.

- Si omite ref, se supone que es la referencia de la celda en la que aparece la función FILA.
- Si ref es un rango de celdas y especifica la función FILA como una matriz vertical, FILA devuelve los números de filas de referencia como una matriz vertical.
- Ref no puede referirse a varias áreas.

### IV.1.3. Función BUSCARV

BUSCARV, una de las funciones de buscar y de referencia, cuando se necesita buscar elementos de una tabla o un rango por fila.

En su forma más simple, la función BUSCARV indica lo siguiente:

=BUSCARV(Valor que desea buscar, rango en el que quiere buscar el valor, el número de columna en el rango que contiene el valor devuelto, Coincidencia exacta o Coincidencia aproximada indicado como 0/FALSO o 1/VERDADERO).

IV.1.4. Función SI

Permite realizar comparaciones lógicas entre un valor y un resultado que espera.

Ejemplo:

**UCAB** 

SI(Algo es Verdadero, hacer algo; de lo contrario hacer algo diferente)

### IV.1.5. Función INDICE

La función INDICE devuelve un valor o la referencia a un valor desde una tabla o rango.

Hay dos formas de utilizar la función INDICE:

- Si desea devolver el valor de una celda especificada o de una matriz de celdas, utilice Forma de matriz.
- Si desea devolver una referencia a las celdas especificadas, utilice Forma de referencia.

Ejemplo para Forma de matriz:

INDICE(matriz; núm\_fila; [núm\_columna])

Ejemplo para Forma de referencia:

INDICE(ref, núm\_fila, [núm\_columna], [núm\_área])

### IV.1.6. Función COINCIDIR

La función COINCIDIR busca un elemento determinado en un intervalo de celdas y después devuelve la posición relativa de dicho elemento en el rango.

Ejemplo:

COINCIDIR(valor\_buscado,matriz\_buscada,[tipo\_de\_coincidencia])

En caso de que el rango A1:A3 contenga los valores 5, 25 y 38, la fórmula =COINCIDIR(25,A1:A3,0) devuelve el número 2, porque 25 es el segundo elemento del rango.

IV.1.7. Función Y

Use la función Y, una de las funciones lógicas, para determinar si todas las condiciones de una prueba son VERDADERAS.

Ejemplo:

 $= Y(A2>1, A2<100)$ 

Muestra VERDADERO si A2 es superior a 1 y es inferior a 100, de otro modo, muestra FALSO.

(Extraído de: https://support.office.com)

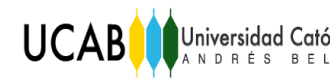

# **CAPÍTULO V**

## **Manual del Usuario**

## **V.1. Procedimiento para el cálculo de asentamiento en suelo homogéneo**

Paso 1. Ingresar en el programa de cálculo denominado "Asentamientos Elásticos-Consolidación"

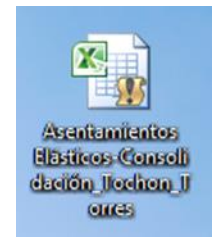

*Figura 16.* Icono de programa para el cálculo de los asentamientos.

Paso 2. Seleccionar en la primera ventana, qué tipo de cálculo desea efectuar. Si el caso en estudio es para el asentamiento en Arenas, hacer clic en: SUELO ARENOSO; sino seleccionar SUELO ARCILLOSO.

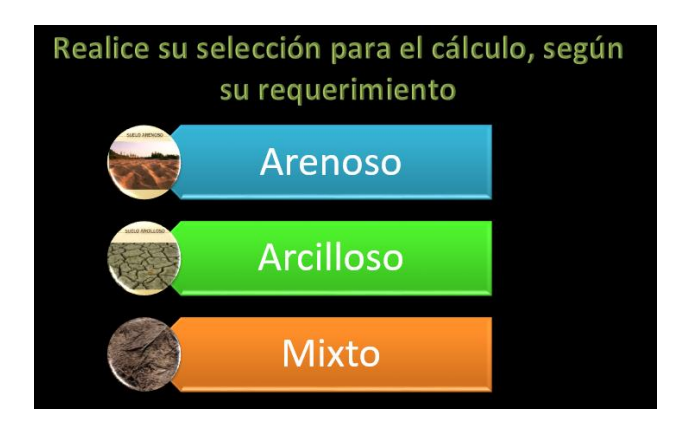

*Figura 17.* Método interactivo para la selección del tipo de análisis.

Paso 3. A continuación, se despliega en pantalla una planilla en la cual el usuario deberá introducir los datos que se solicitan en los cuadros de color azul claro.

Primero se deberán llenar los campos requeridos de acuerdo a las dimensiones de la fundación, e indicar si la misma es cuadrada, rectangular o circular. De igual manera, el usuario podrá ingresar en la celda de FS, un factor de seguridad que se ajuste al tipo de fundación, aunque el programa trabaja por defecto con un F.S de 3:

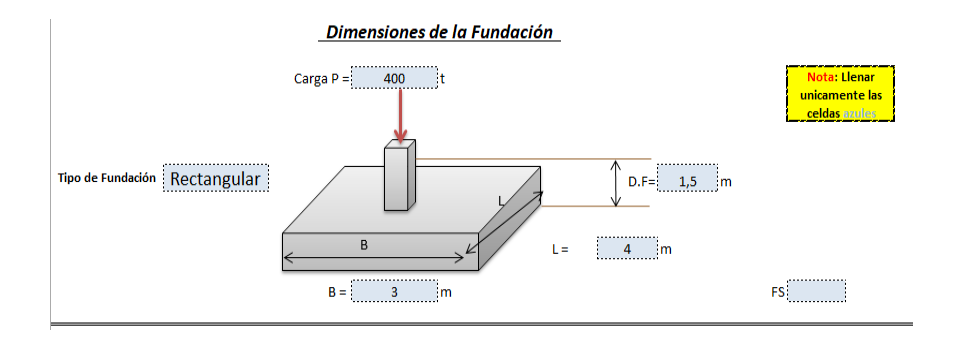

*Figura 18.* Representación del diseño de las dimensiones de la fundación en suelo homogéneo.

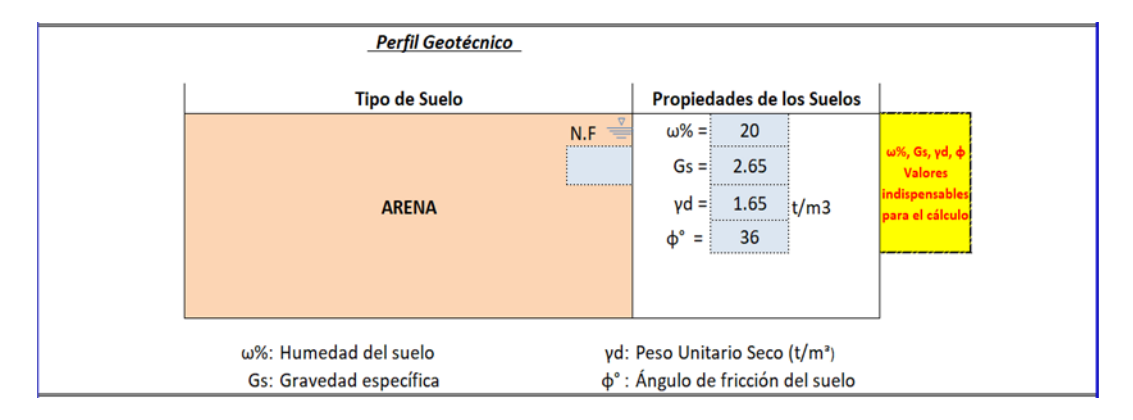

Seguidamente, se introducen los datos característicos del tipo de suelo.

*Figura 19.* Representación del perfil geotécnico del suelo (Arena) y de las propiedades particulares que posee.

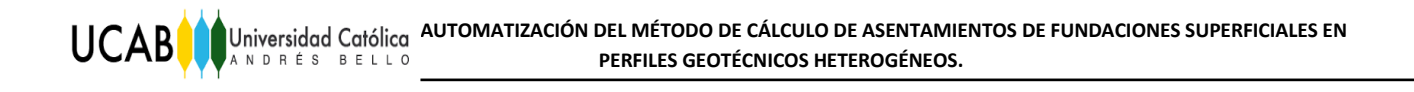

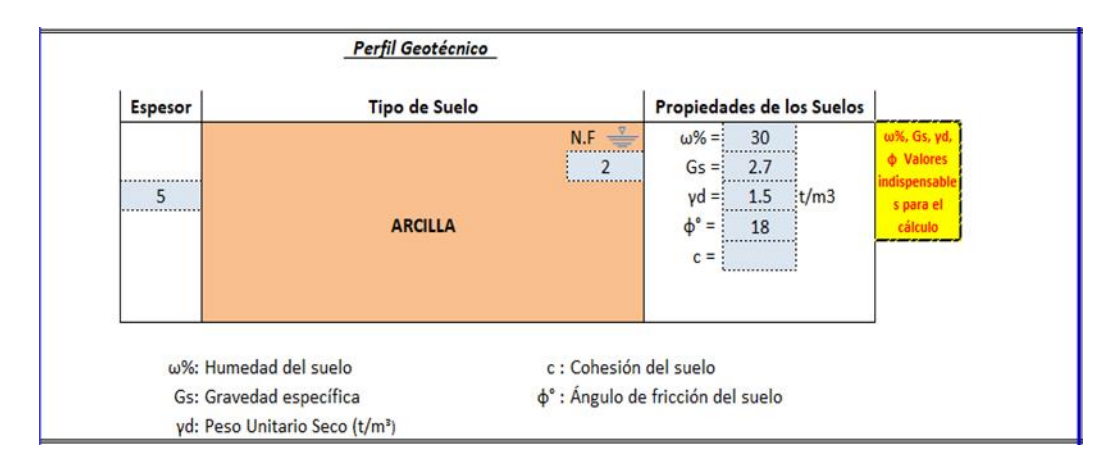

*Figura 20.* Representación del perfil geotécnico del suelo (Arcilla) y de las propiedades particulares que posee.

Posteriormente, se introducen los valores de NSPT (Hasta una profundidad máxima de 50 metros), y el tipo de martillo empleado en el ensayo.

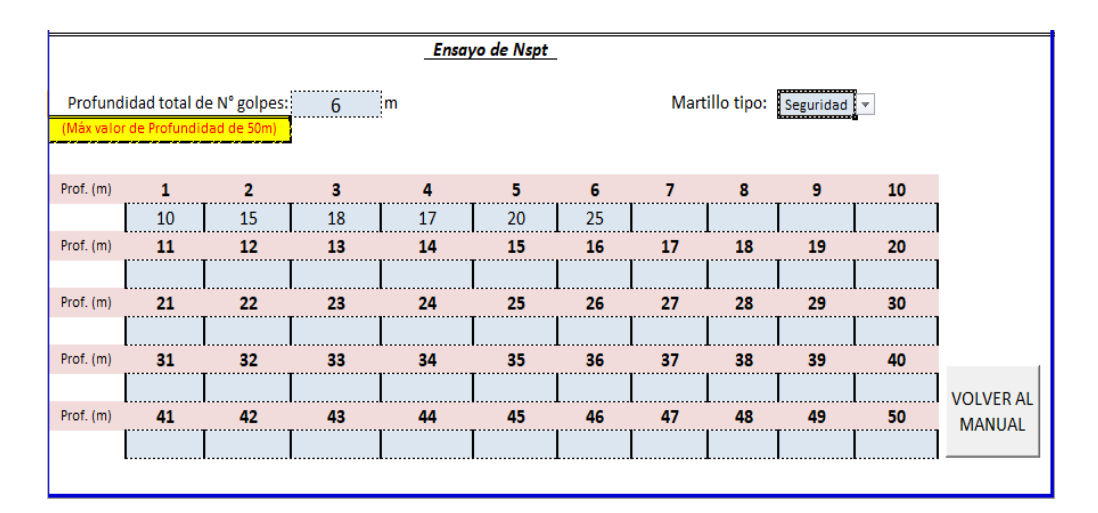

*Figura 21.* Valores de la prueba de penetración estándar (SPT), con base a la profundidad alcanza en la perforación del sondeo en un suelo homogéneo.

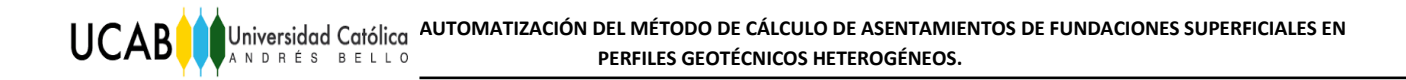

#### Finalmente, hacer clic en RESULTADOS

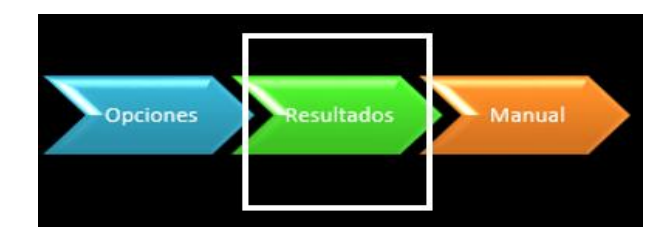

*Figura 22.* Botones de las opciones que tiene el usuario

Y se despliega en pantalla la planilla con los resultados.

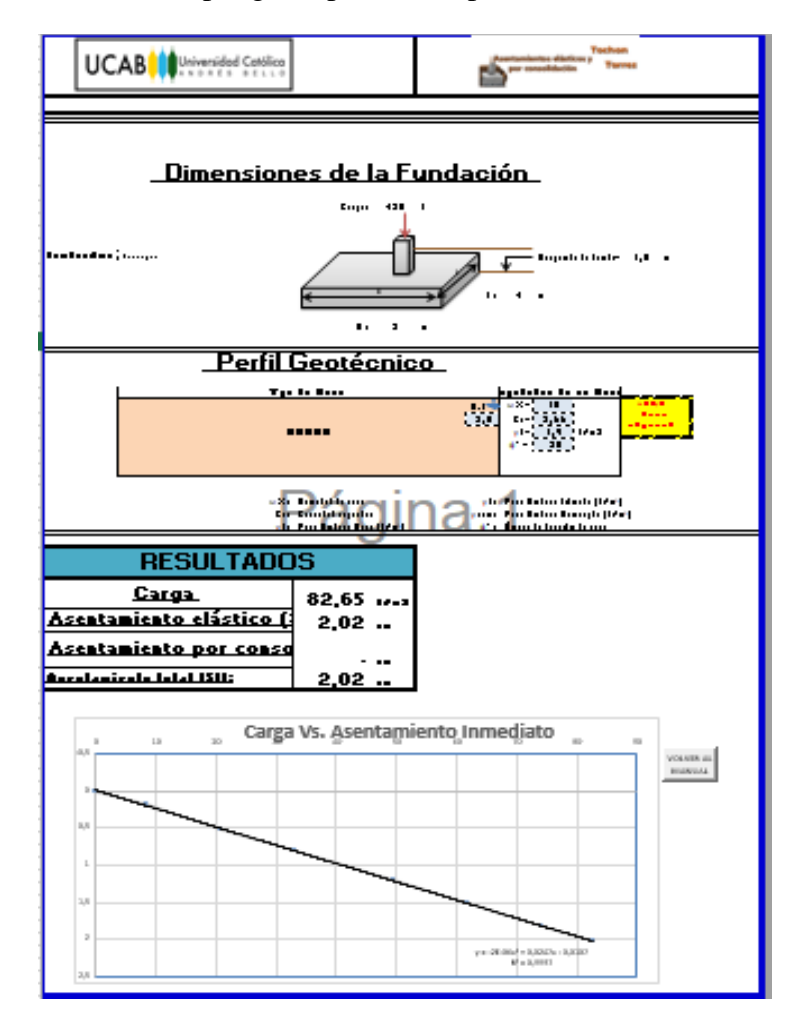

*Figura 23.* Planilla de resultados típica para suelo homogéneo, donde se puede apreciar el gráfico Carga vs

Asentamiento inmediato

## **V.2. Procedimiento para el cálculo de asentamiento en suelo estratificado**

**UCAB** 

Paso 1. Ingresar en el programa de cálculo denominado "Asentamientos Elásticos-Consolidación"

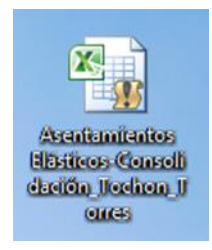

*Figura 24.* Icono de programa para el cálculo de los asentamientos.

# Paso 2. Seleccionar en la primera ventana, SUELO MIXTO

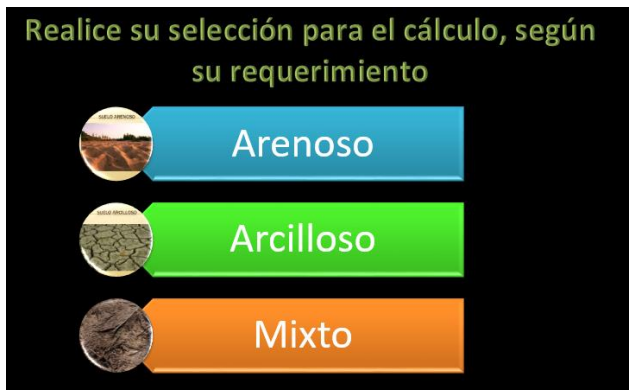

*Figura 25.* Método interactivo para el análisis del suelo.

Paso 3. A continuación, se despliega en pantalla una planilla en la cual el usuario deberá introducir los datos que en ella se solicitan en los cuadros de color azul claro. Primero se deberán de llenar los campos requeridos de acuerdo a las dimensiones de la fundación, e indicar si la misma es cuadrada, rectangular o circular. De igual manera, el usuario podrá ingresar en la celda de F.S, un factor de seguridad que se ajuste al tipo de fundación, aunque el programa trabaja por defecto con un F.S de 3:

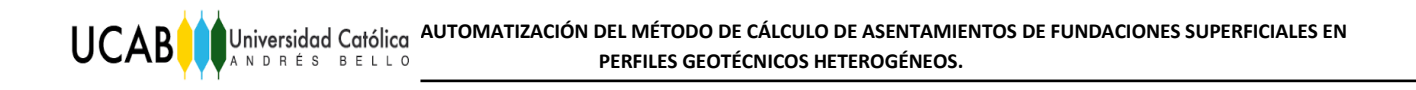

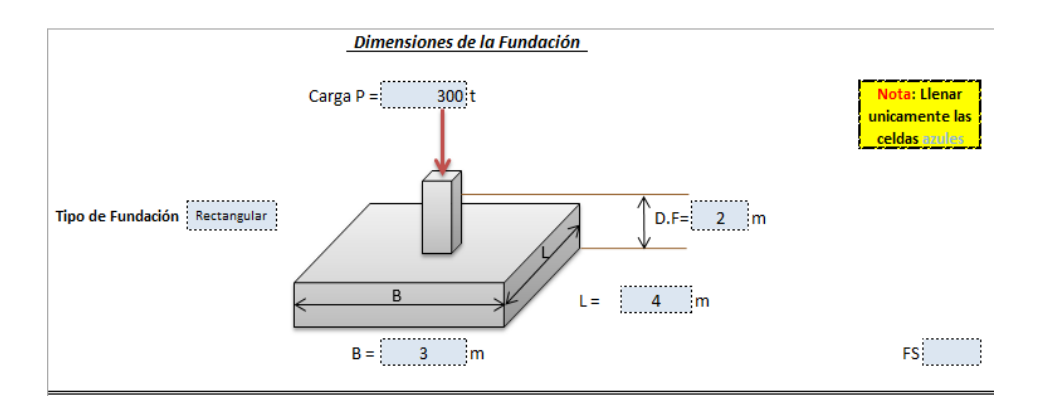

*Figura 26.* Representación del diseño de las dimensiones de la fundación en suelo heterogéneo.

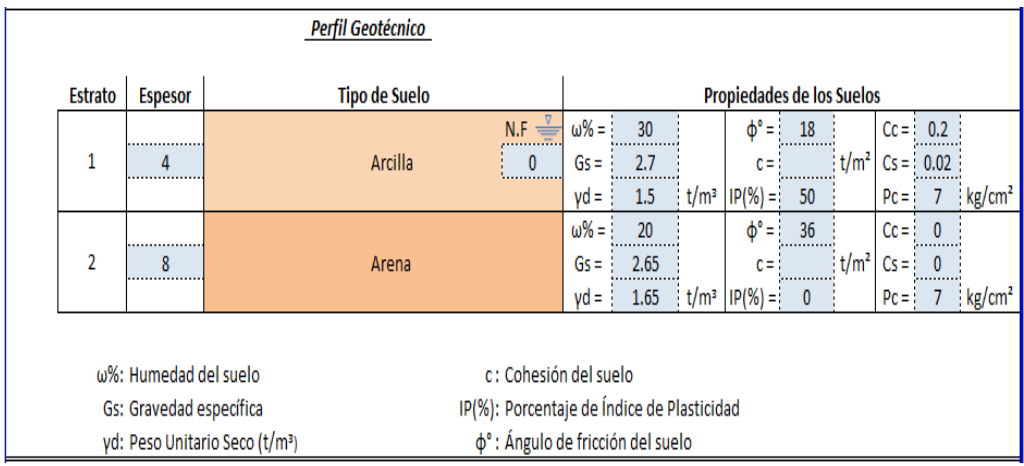

Seguidamente, se introducen los datos característicos del tipo de suelo:

*Figura 27.* Representación del perfil geotécnico del suelo mixto y de las propiedades particulares que posee cada tipo de suelo.

Posteriormente, se introducen los valores de NSPT (Hasta una profundidad máxima de 50 metros), y el tipo de martillo empleado en el ensayo.

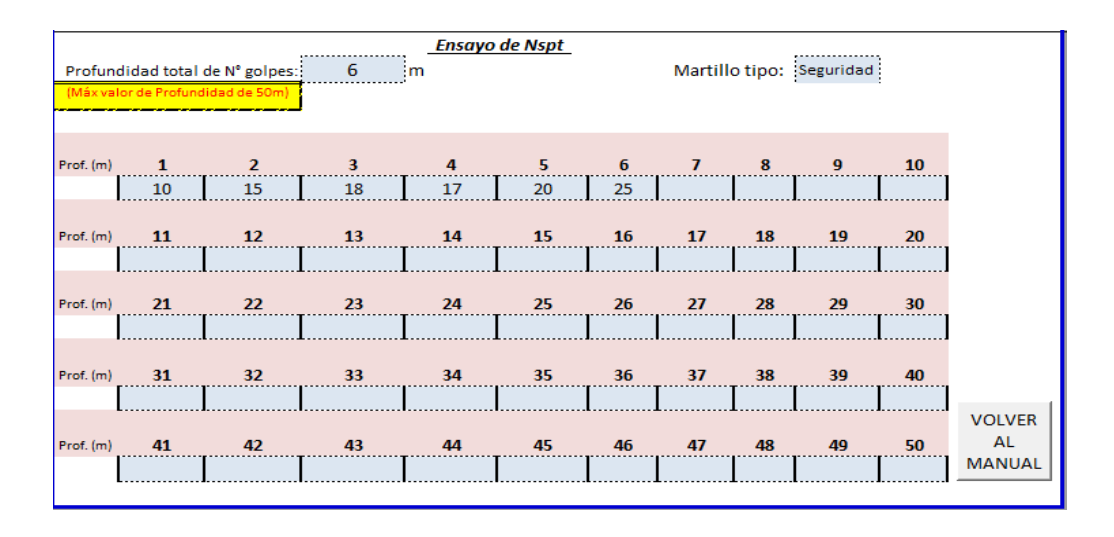

*Figura 28.* Valores de la prueba de penetración estándar (SPT), en base a la profundidad alcanza en la perforación del sondeo en un suelo estratificado.

Finalmente, hacer clic en RESULTADOS

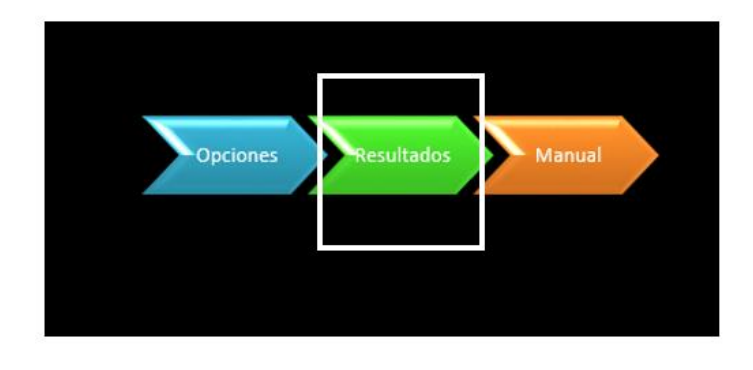

*Figura 29.* Botones de las opciones que tiene el usuario

Y se despliega en pantalla la planilla con los resultados.

## **V.3. Procedimiento para generar archivos en PDF para guardar los resultados**

Crear una carpeta principal en el directorio de su preferencia (en este caso se utilizará para el ejemplo en el directorio raíz, es decir disco local C:\CALCULOS DE FUNDACIONES> donde "C" es la identificación del almacenamiento y "CALCULOS" nuestra carpeta principal) el cual contendrá tres (3) sub carpetas con nombres ARENOSO, ARCILLOSO, MIXTO. Donde se guardarían los archivos correspondientes a los cálculos. Esto se debe configurar inicialmente.

El directorio quedaría así.

**UCAB** 

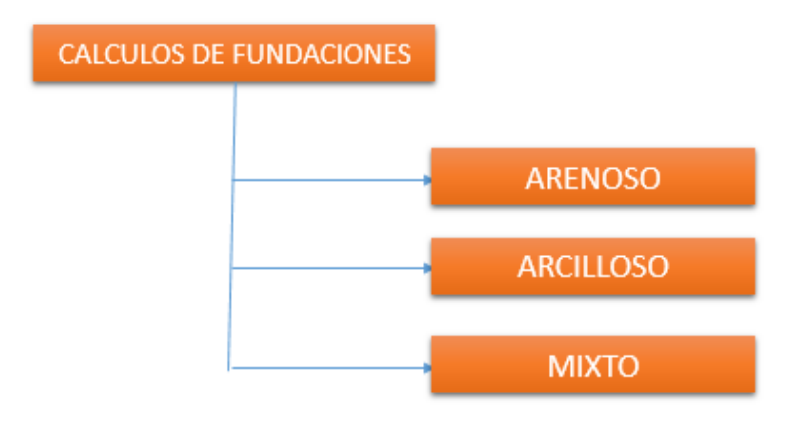

*Figura 30.* Esquema representativo del directorio con las carpetas creadas

Al verlo del explorador de archivos, quedaría de la siguiente manera:

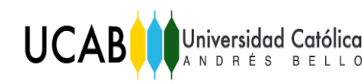

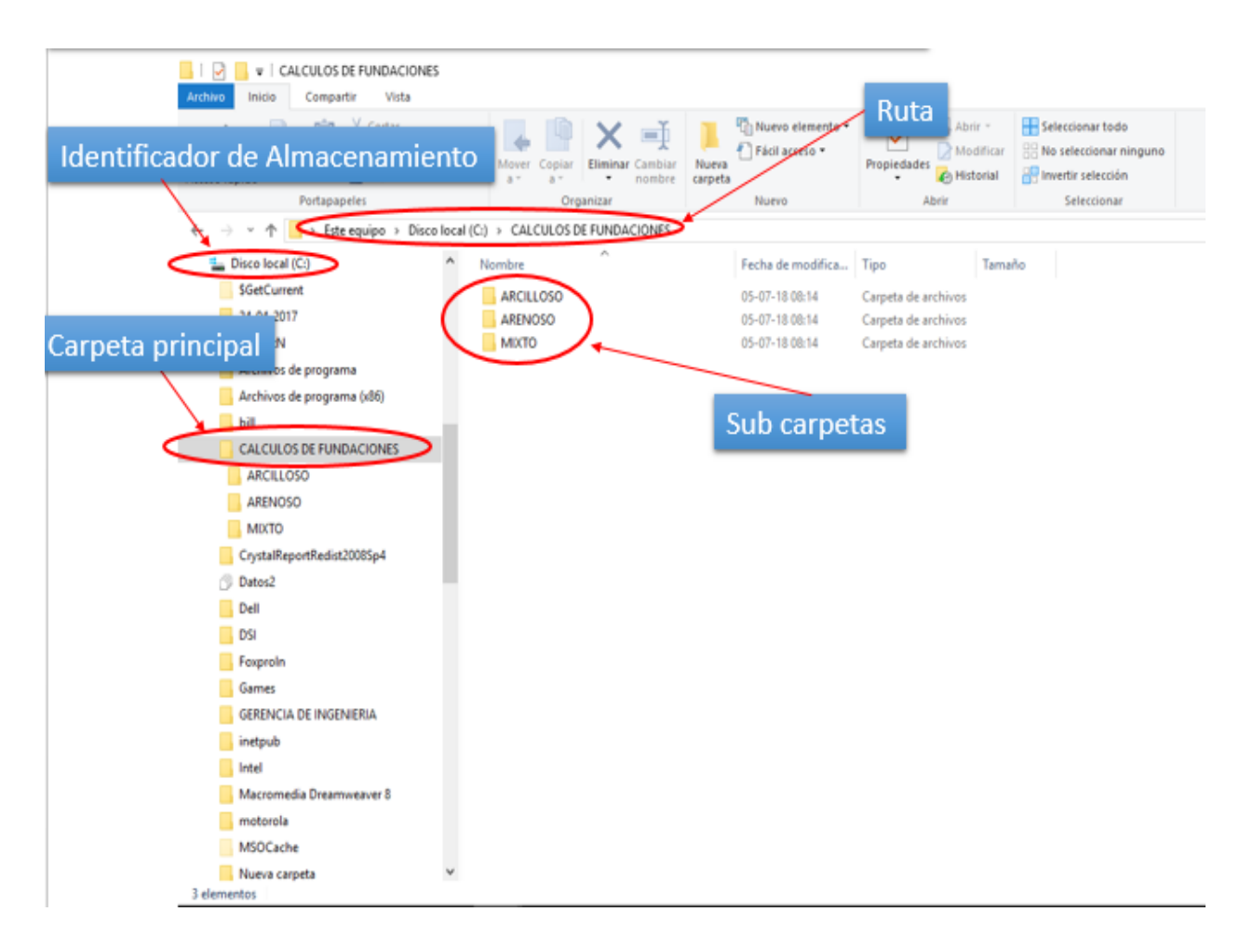

*Figura 31.* Vista de las sub carpetas creadas desde el directorio

En el libro de cálculos, esa trayectoria o ruta para guardar los resultados debe ser indicada tal cual se describe en el campo donde se solicita la "RUTA", indicando en cada una de las hojas resultados, hoja de nombre UNO (PARA ARENOSO), hoja de nombre DOS (PARA ARCILLOSO), hoja de nombre TRES (para MIXTO)

NOMBRE DE ARCHIVO, nombre variable para cada cálculo, en caso de existir uno con el mismo nombre será sobreescrito.

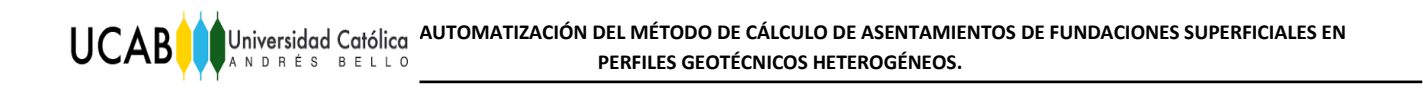

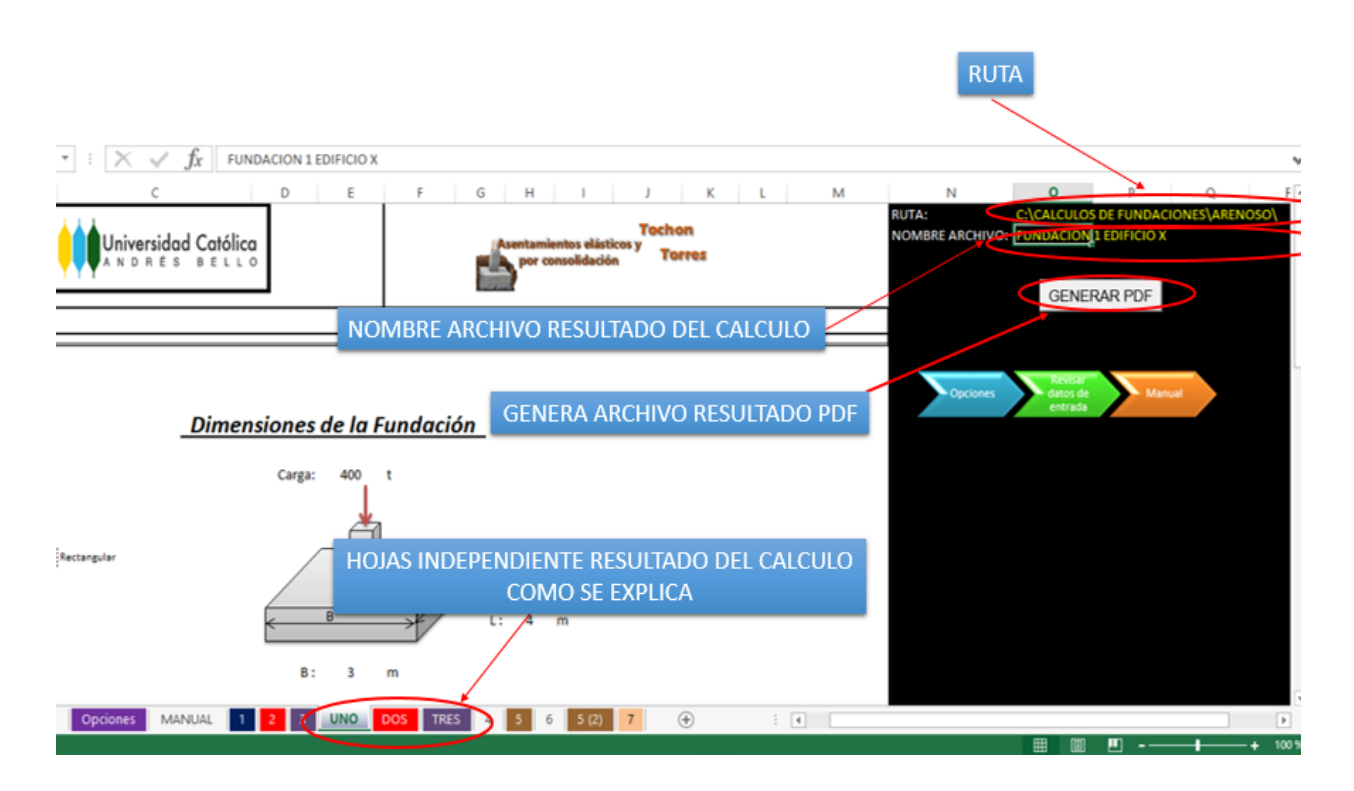

*Figura 32.* Representación de la ruta para guardar los resultados, desde una planilla de resultados en el programa Excel

Al pulsar el botón GENERAR PDF se mostrará el archivo de la siguiente manera (con el nombre del archivo que se ha descrito anteriormente):

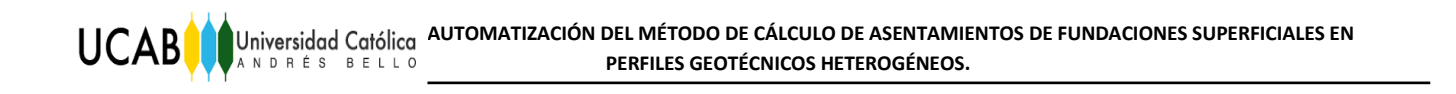

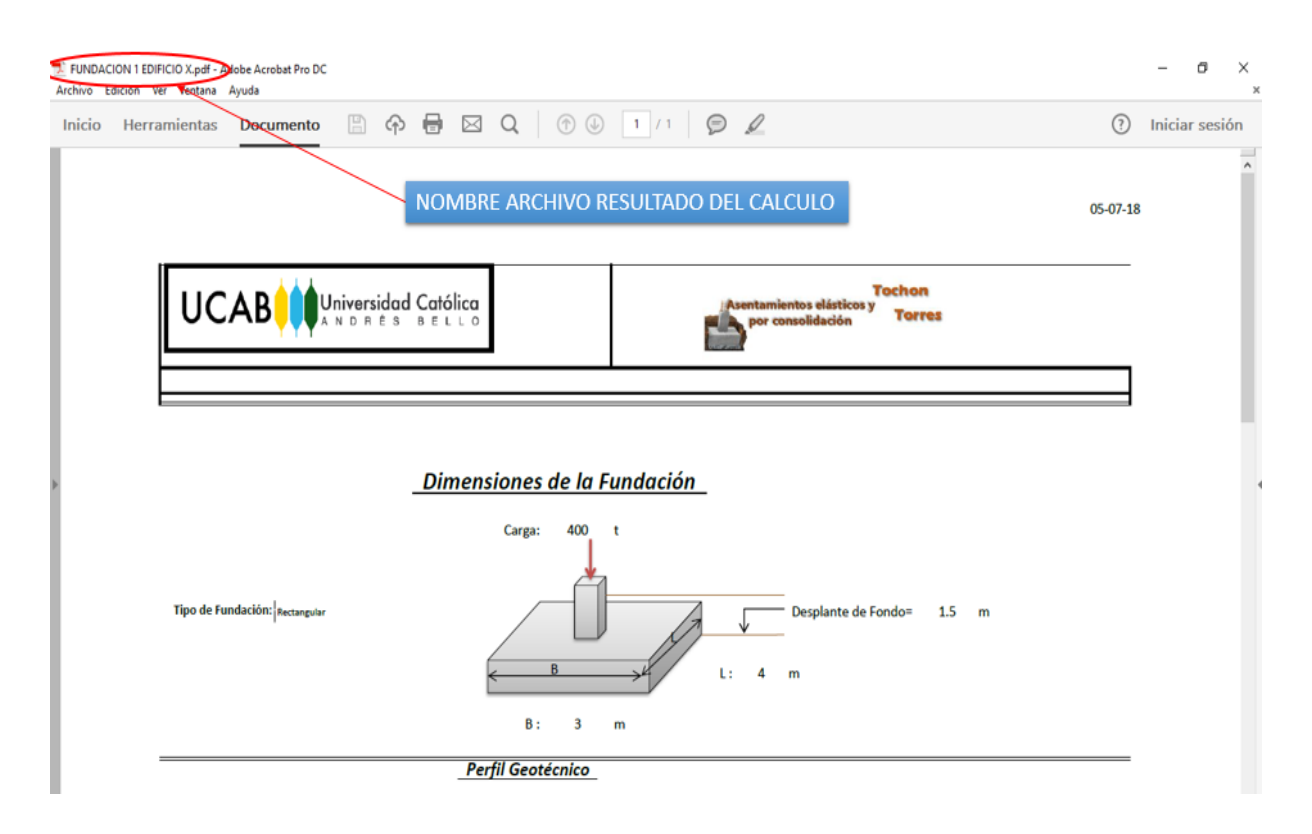

*Figura 33.* Representación del resultado en un archivo PDF

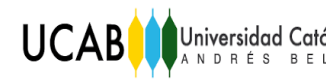

# **CAPÍTULO VI**

## **Prueba y Discusión de Resultados**

Dato general:

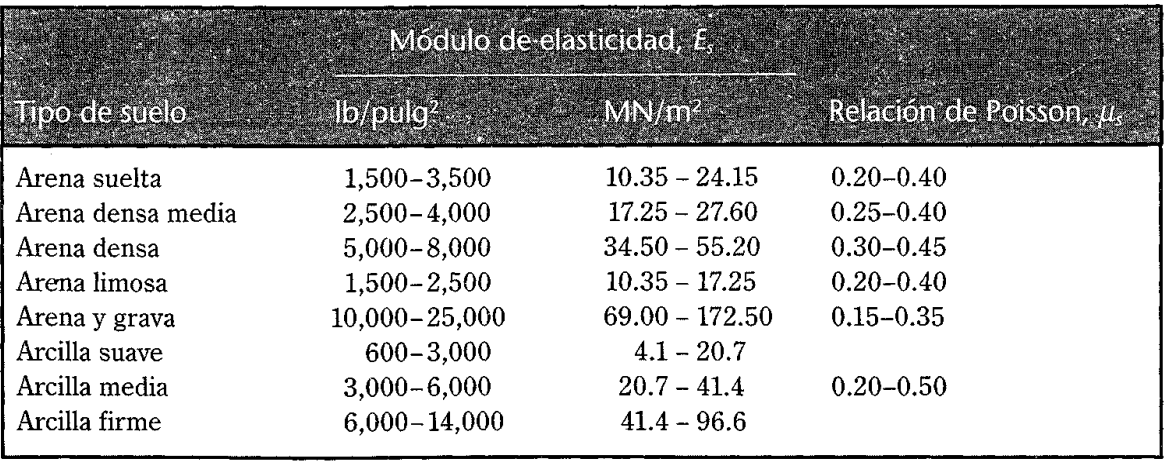

*Tabla 1.* Parámetros elásticos para varios suelos. (Das, 2001, p. 250)

Nota: para los casos cuando se calculen los asentamientos con base a un solo módulo de Young representativo de todo el estrato, se tomaran los valores referenciales de la bibliografía (Tabla 1).

### **VI.1. Primer Ejercicio**

Cálculo de asentamiento para un perfil homogéneo: Arena

### **Datos de entrada:**

 $\omega = 10\%$  $Gs = 2,66$  $γ_d = 1,90$  t/m<sup>3</sup> %  $IP = 0$ 

Ángulo de fricción ɸ= 35º Carga P= 420 t

**Caso a)** Utilizando un módulo de Young representativo para todo el estrato.

El módulo que se ajusta a una arena densa, según Das; Es=  $3877,95$  t/m<sup>2</sup> (34,50)  $MN/m<sup>2</sup>$ )

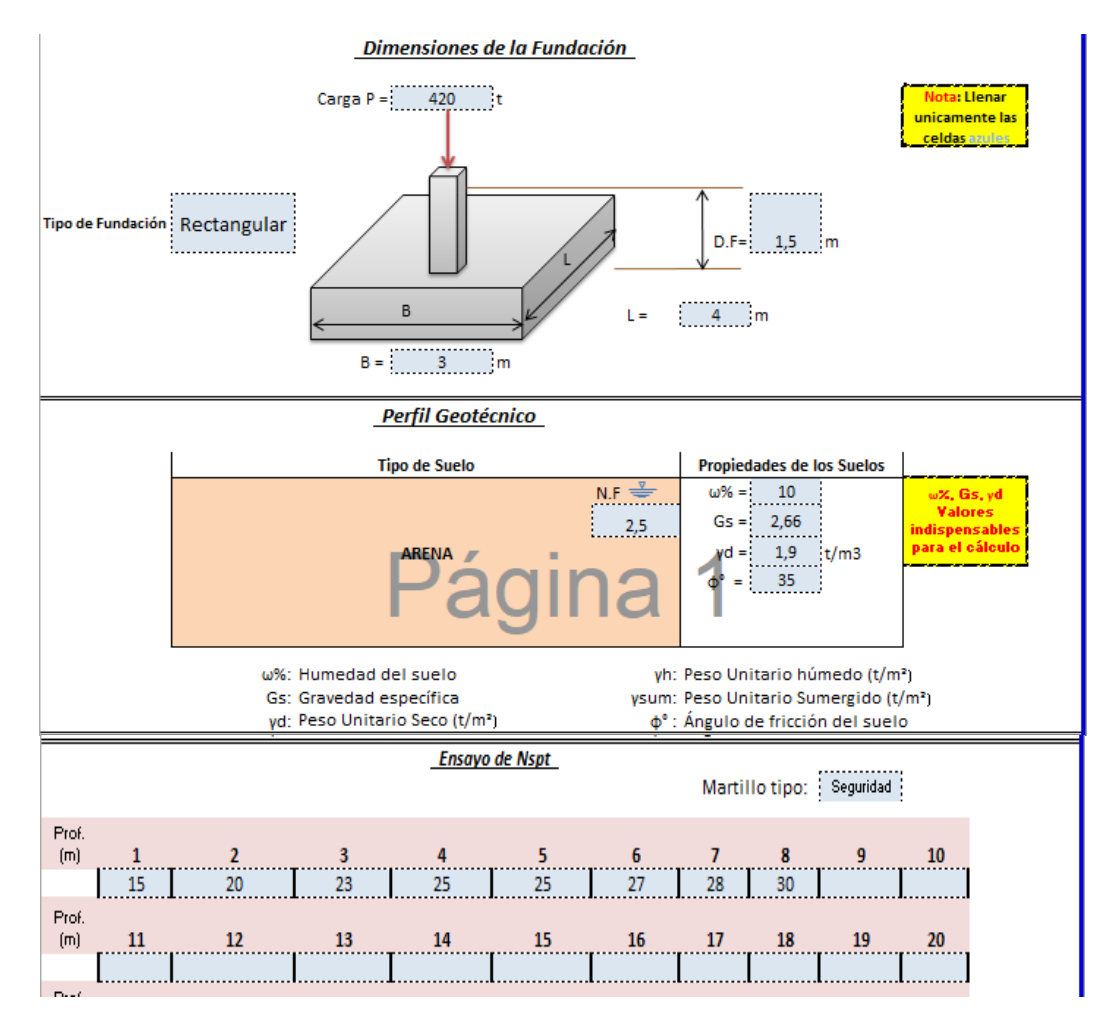

*Figura 34.* Planilla de datos de entrada del programa de cálculo de asentamientos en suelo arenoso con módulo de Young único representativo de todo el perfil geotécnico.

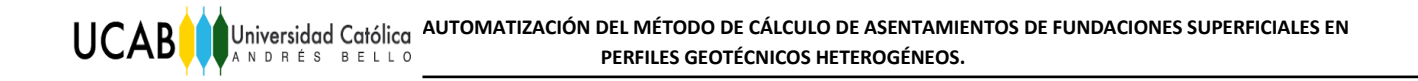

Resultados Asentamiento Inmediato (Arenas) con un único Módulo de Young representativo de 3877,95 t/m<sup>2</sup> (34,50 MN/ m<sup>2</sup>).

| SUBCARGA t/m2 | <b>ASENTAMIENTO cm</b> |
|---------------|------------------------|
| 0             | n                      |
| 8,26          | 0,415                  |
| 20,66         | 1,039                  |
| 33,06         | 1,662                  |
| 49,59         | 2,493                  |
| 61,98         | 3,116                  |
| 74,38         | 3,739                  |
| 82,65         | 4,155                  |

*Tabla 2.* Valores de sub-cargas y asentamientos inmediatos totales para un suelo arenoso con módulo de Young único representativo de todo el perfil geotécnico.

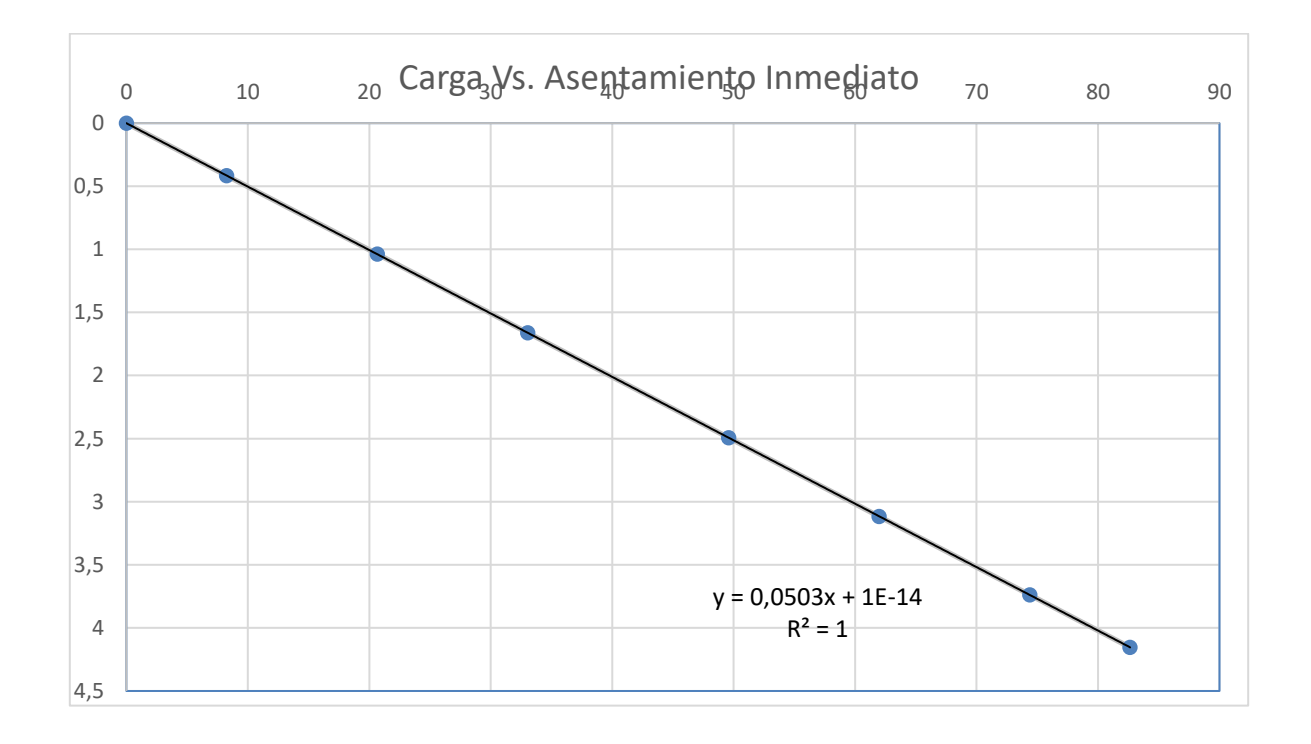

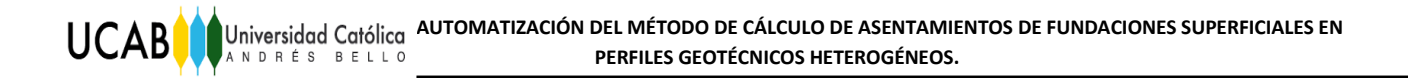

*Figura 35.* Gráfico Carga vs. Asentamiento inmediato para un perfil de suelo arenoso con módulo de Young único representativo de todo el perfil geotécnico.

 **Caso b)** Utilizando un módulo de Young adaptado a las condiciones de confinamiento del suelo y nivel de carga aplicada.

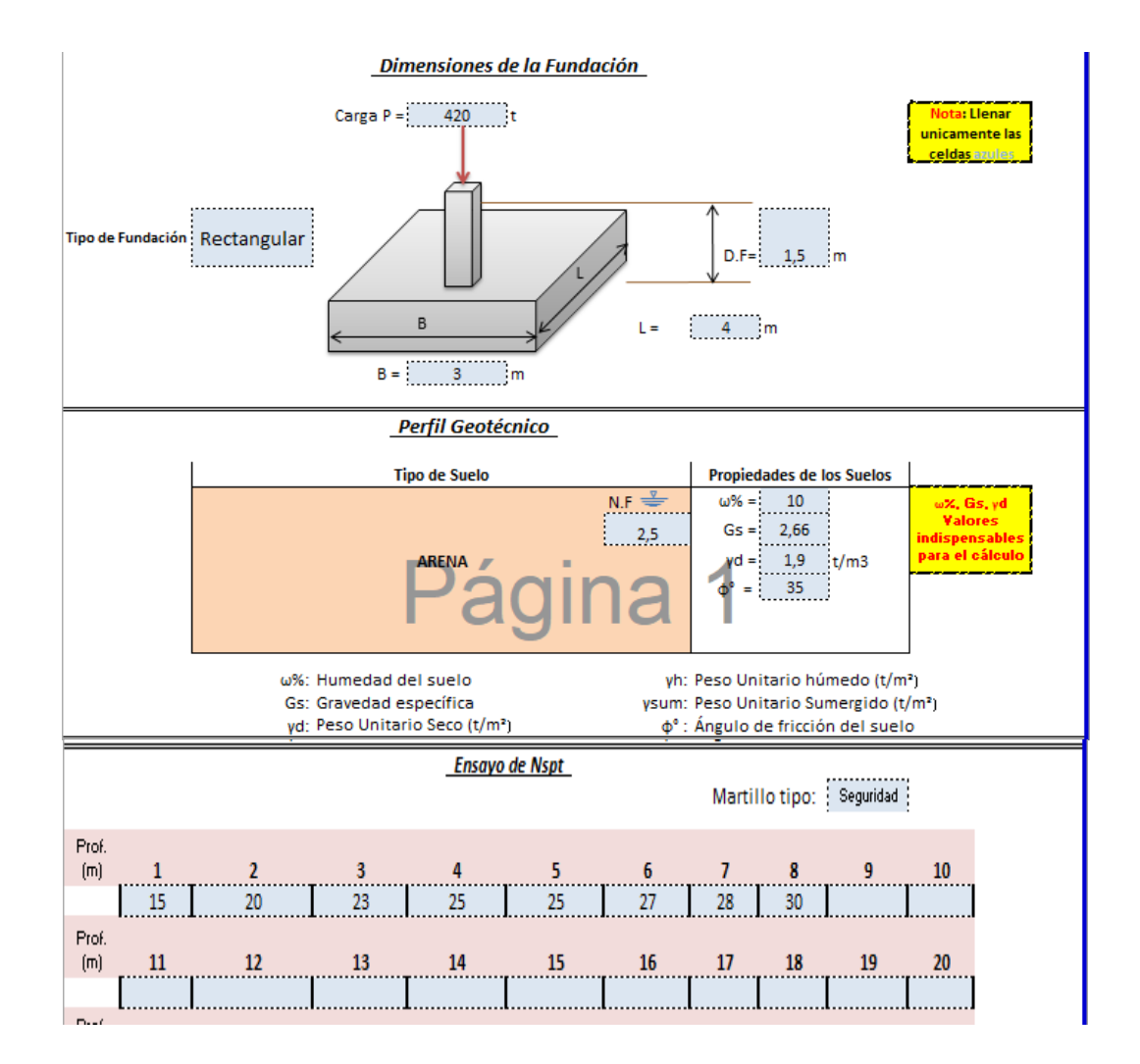

*Figura 36.* Planilla de datos de entrada del programa de cálculo de asentamientos en suelo arenoso con módulo de Young adaptado a las condiciones de confinamiento del suelo y nivel de carga inducida.

| <b>SUBCARGA t/m2</b> | <b>ASENTAMIENTO cm</b> |
|----------------------|------------------------|
| 0                    | 0                      |
| 8,26                 | 0,167                  |
| 20,66                | 0,521                  |
| 33,06                | 0,805                  |
| 49,59                | 1,208                  |
| 61,98                | 1,512                  |
| 74,38                | 1,817                  |
| 82,65                | 2,023                  |

*Tabla 3.* Valores de sub-cargas y asentamientos inmediatos totales para un suelo arenoso con módulo de Young adaptado a las condiciones de plasticidad y confinamiento del suelo.

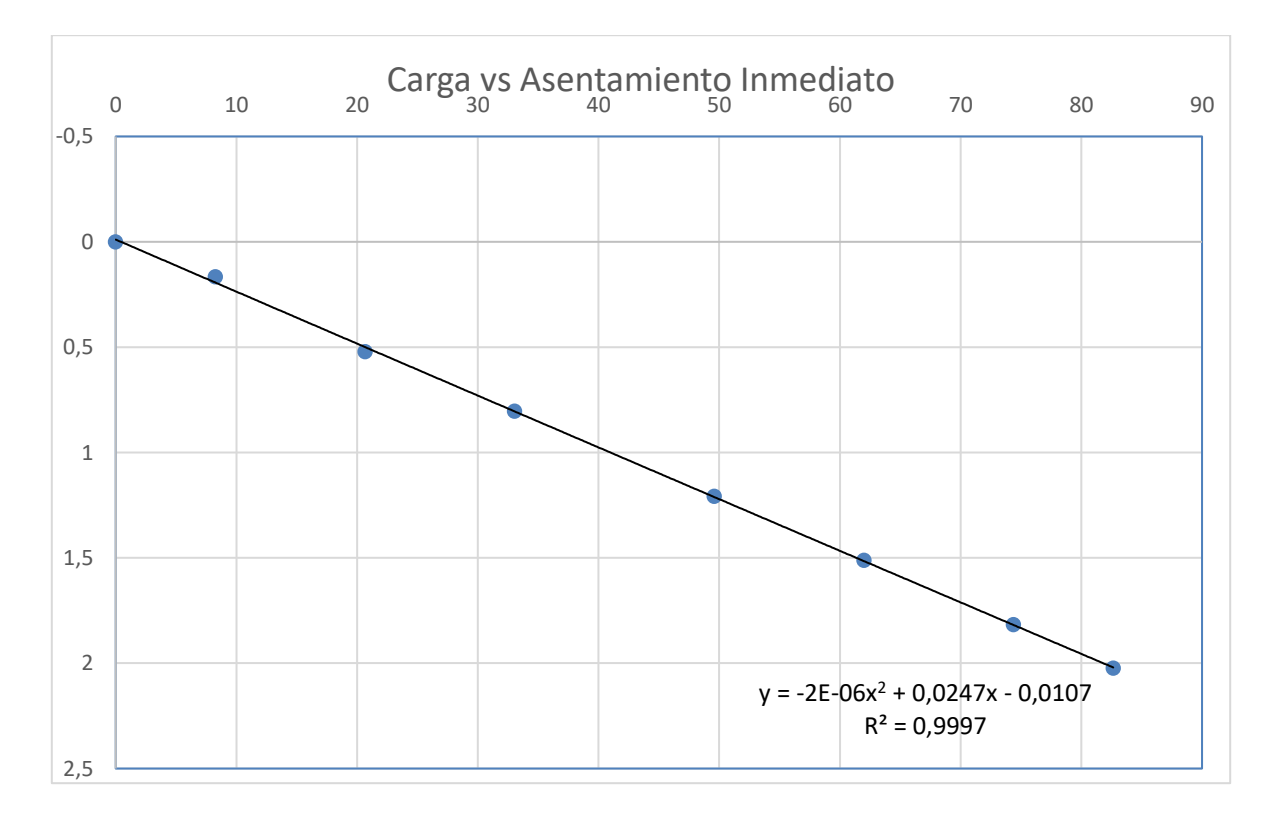

*Figura 37.* Gráfico Carga vs. Asentamiento inmediato para un perfil de suelo arenoso con módulo de Young adaptado a las condiciones de plasticidad y confinamiento del suelo.

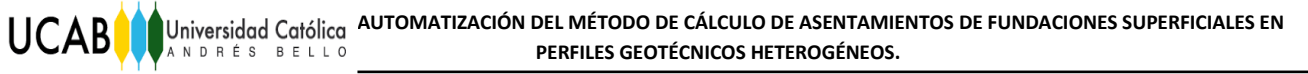

### **VI.2. Segundo Ejercicio**

Cálculo de asentamiento para un perfil homogéneo: Arcilla

### **Datos de entrada:**

 $ω = 15%$  $Gs = 2,65$  $γ<sub>d</sub> = 1,8$  t/m<sup>3</sup>  $%IP = 50$ Ángulo de fricción ɸ= 18º

 **Caso a)** Utilizando un módulo de Young representativo para todo el estrato.

El módulo que se ajusta a una Arcilla firme, según Das; Es =  $4221,64$  t/m<sup>2</sup> (41,4)  $MN/m<sup>2</sup>$ ).

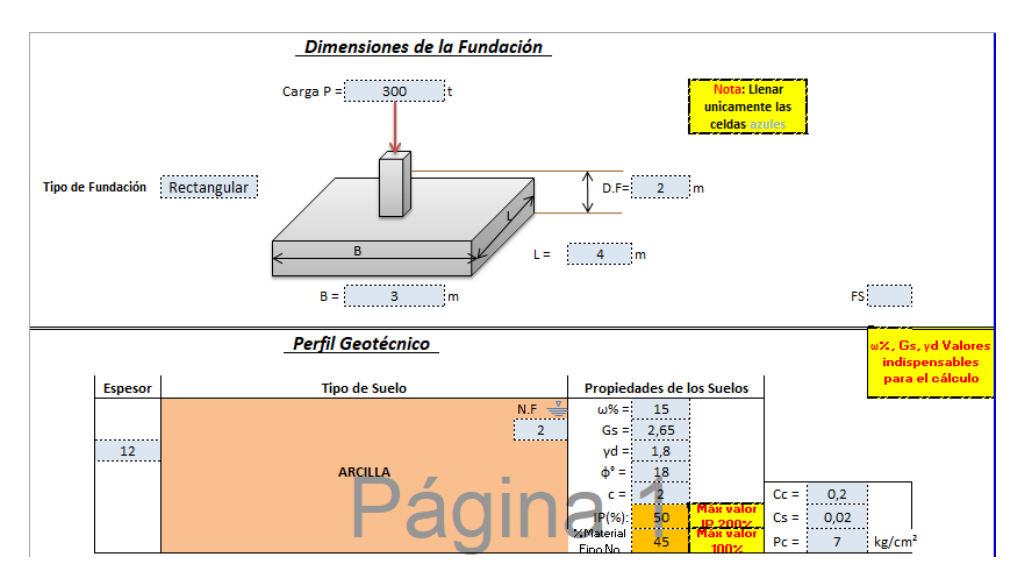

|              |                                   |                                 |    | Ensayo de Nspt |    |    |    |                |           |         |
|--------------|-----------------------------------|---------------------------------|----|----------------|----|----|----|----------------|-----------|---------|
|              |                                   | Profundidad total de N° golpes: | 12 | $\mathbf{m}$   |    |    |    | Martillo tipo: | Seguridad |         |
|              | (Máx valor de Profundidad de 50m) |                                 |    |                |    |    |    |                |           |         |
| $Proof.$ (m) |                                   | $\overline{2}$                  | 3  |                | 5  | 6  | 7  | 8              | 9         | 10<br>. |
|              | 10                                | 15                              | 18 | 17             | 16 | 18 | 20 | 17             | 20        | 18      |
| Prof. (m)    | 11                                | 12                              | 13 | 14             | 15 | 16 | 17 | 18             | 19        | 20      |
|              | 22                                | 23                              |    |                |    |    |    |                |           |         |
| Prof. (m)    | 21                                | 22                              | 23 | 24             | 25 | 26 | 27 | 28             | 29        | 30      |
|              |                                   |                                 |    |                |    |    |    |                |           |         |
| $Proof.$ (m) | 31                                | 32                              | 33 | 34             | 35 | 36 | 37 | 38             | 39        | 40      |
|              |                                   |                                 |    |                |    |    |    |                |           |         |
| Prof. (m)    | 41                                | 42                              | 43 | 44             | 45 | 46 | 47 | 48             | 49        | 50      |
|              |                                   |                                 |    |                |    |    |    |                |           |         |

*Figura 38.* Planilla de datos de entrada del programa de cálculo de asentamientos en suelo arcilloso con módulo de Young representativo de todo el estrato.

Resultados Asentamiento Inmediato (Arcillas) con un único Módulo de Young representativo de 4221,64 t/m<sup>2</sup> (41,4 MN/ m<sup>2</sup>).

| <b>SUBCARGA t/m2</b> | <b>ASENTAMIENTO cm</b> |
|----------------------|------------------------|
| o                    | o                      |
| 3,02                 | 0,140                  |
| 6,05                 | 0,279                  |
| 12,09                | 0,558                  |
| 18,14                | 0,838                  |
| 22,67                | 1,047                  |
| 27,21                | 1,256                  |
| 30,23                | 1,396                  |

*Tabla 4.* Valores de sub-cargas y asentamientos inmediatos totales para un suelo arcilloso con módulo de Young representativo de todo el estrato.

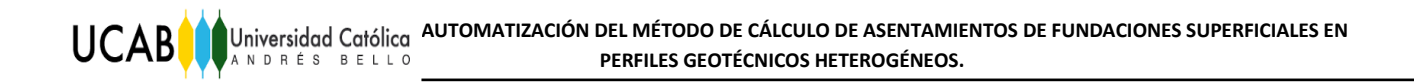

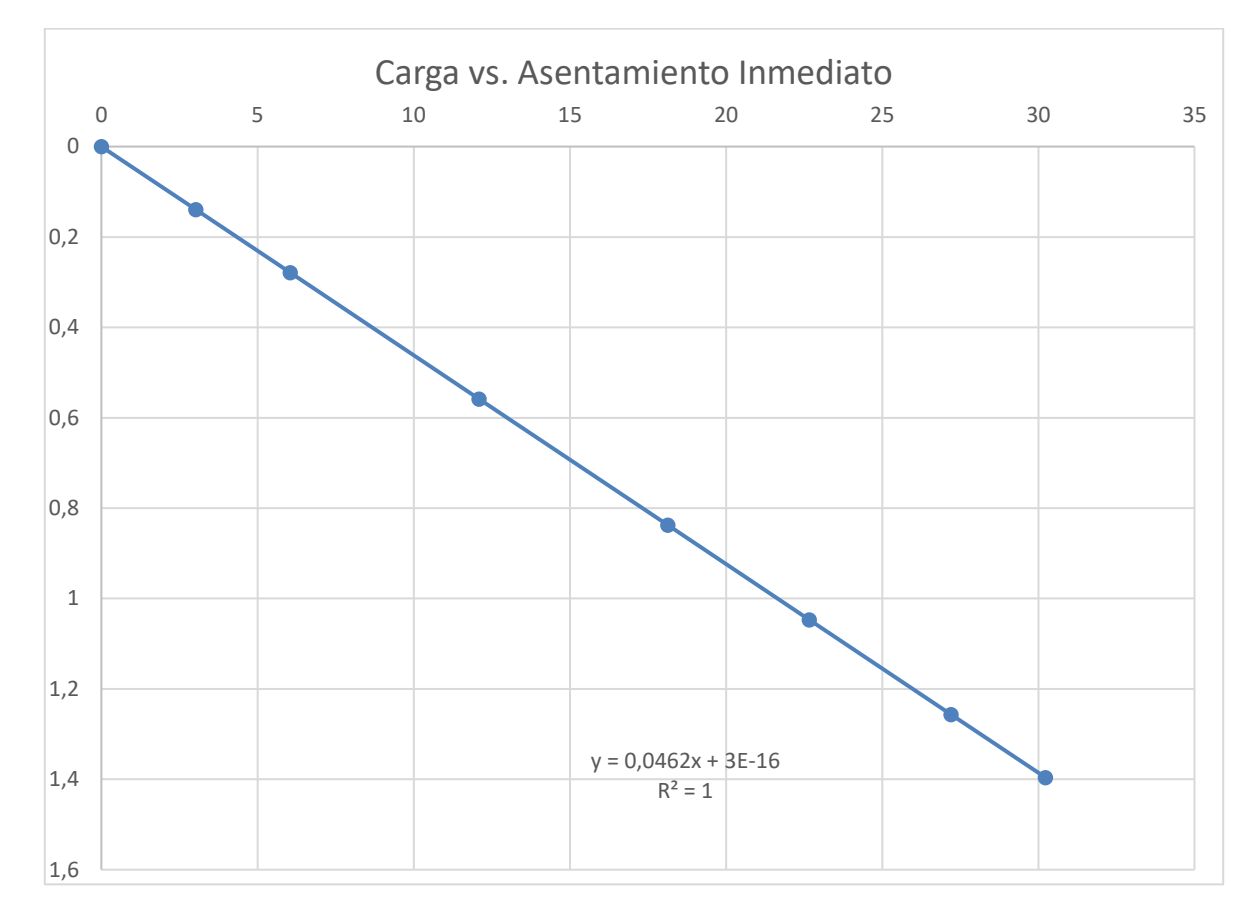

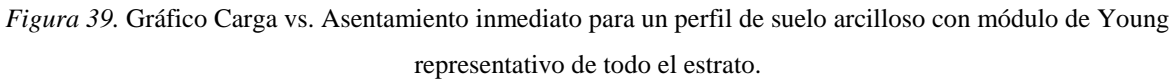

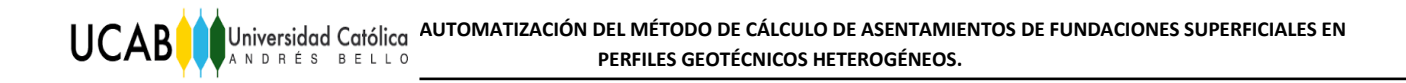

**Caso b)** Utilizando un módulo de Young adaptado a las condiciones de confinamiento del suelo y nivel de carga aplicada.

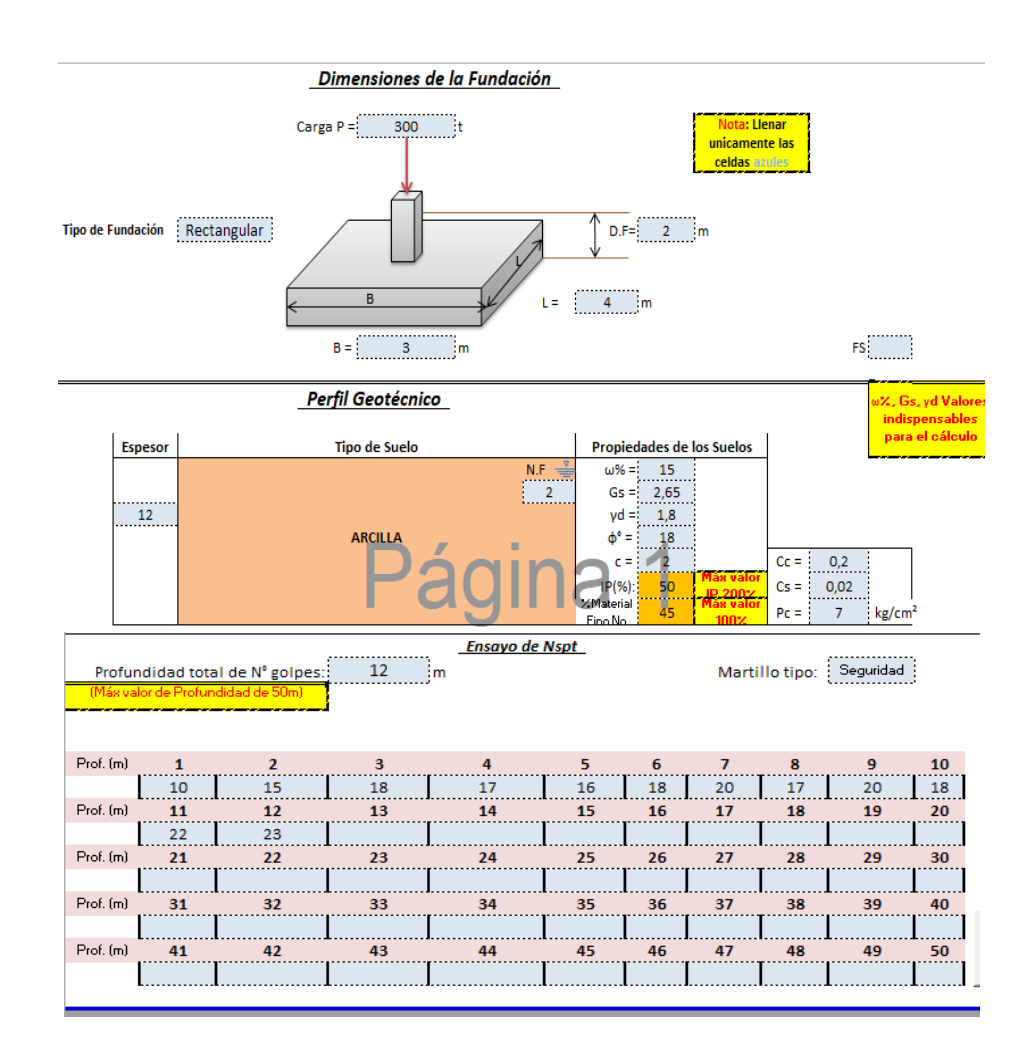

*Figura 40.* Planilla de datos de entrada del programa de cálculo de asentamientos en suelo arcilloso con módulo de Young adaptado a las condiciones de confinamiento del suelo y nivel de carga aplicada.

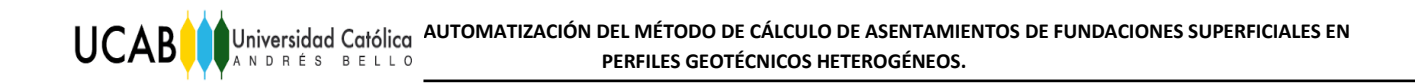

| SUBCARGA t/m2 | <b>ASENTAMIENTO cm</b> |
|---------------|------------------------|
| 0             | Ω                      |
| 3,02          | 0,146                  |
| 6,05          | 0,292                  |
| 12,09         | 0,473                  |
| 18,14         | 0,713                  |
| 22,67         | 0,896                  |
| 27,21         | 1,082                  |
| 30,23         | 1,209                  |

*Tabla 5.* Valores de sub-cargas y asentamientos inmediatos totales para un suelo arcilloso con módulo de Young adaptado a las condiciones de confinamiento del suelo y nivel de carga aplicada.

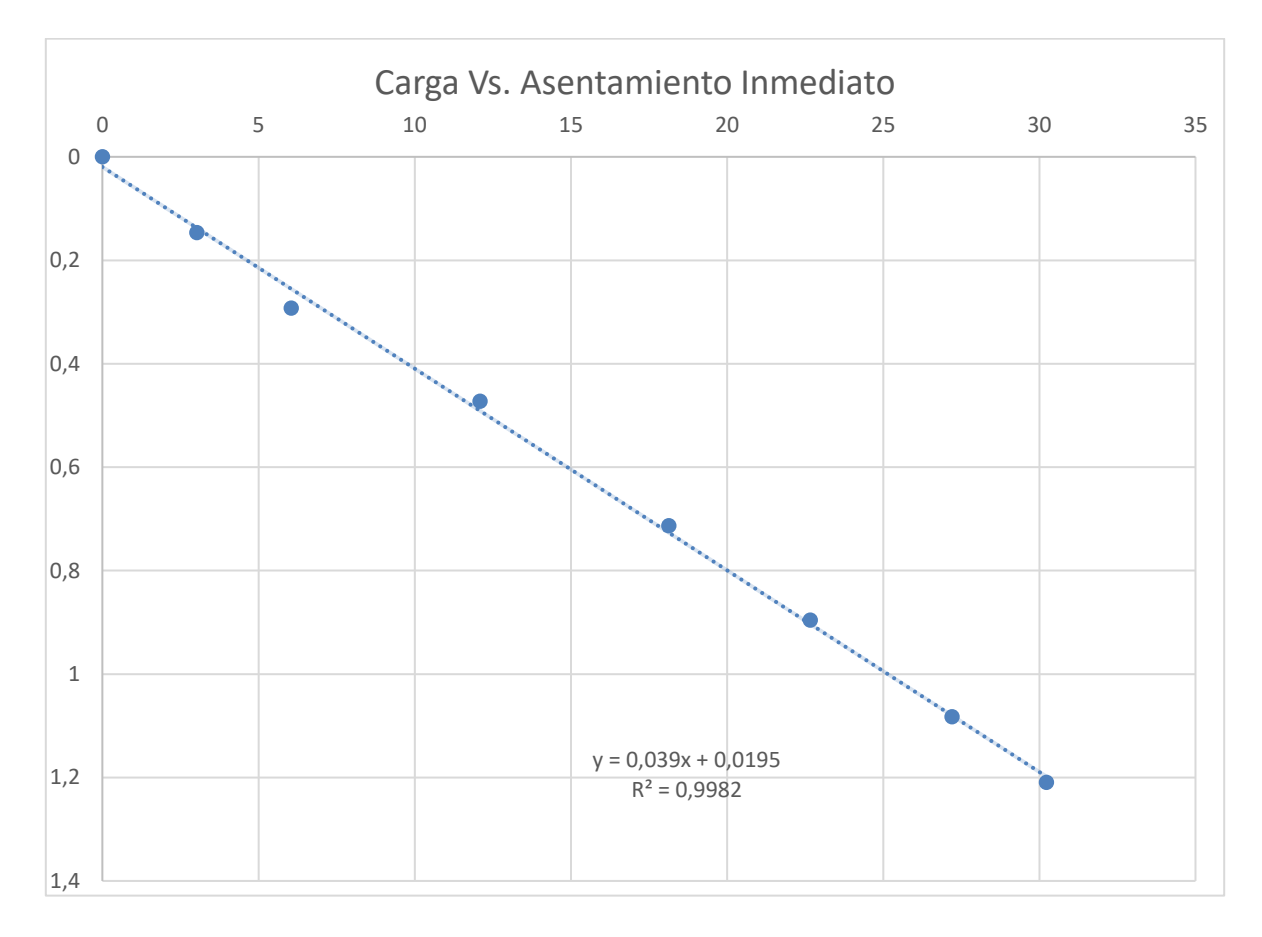

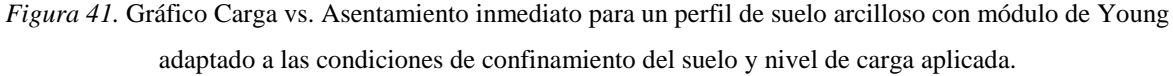

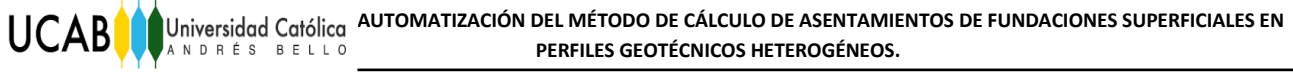

### **VI.3. Tercer Ejercicio**

Cálculo de asentamiento para un perfil estratificado:

#### **Datos de entrada:**

### **Arena:**

 $ω = 20%$  $Gs = 2,65$  $γ<sub>t</sub> = 1,98$  t/m3  $γ<sub>d</sub> = 1,65$  t/m3 %  $IP = 0$ Ángulo de fricción ɸ= 36º

### **Arcilla:**

$$
\omega = 30\%
$$
  
\n
$$
Gs = 2,70
$$
  
\n
$$
\gamma_t = 1,95 \text{ t/m3}
$$
  
\n
$$
\gamma_d = 1,5 \text{ t/m3}
$$
  
\n
$$
IP = 50
$$

Ángulo de fricción ɸ= 18º
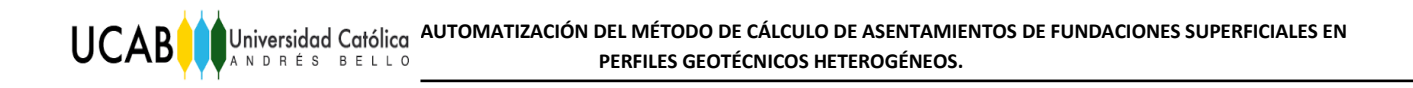

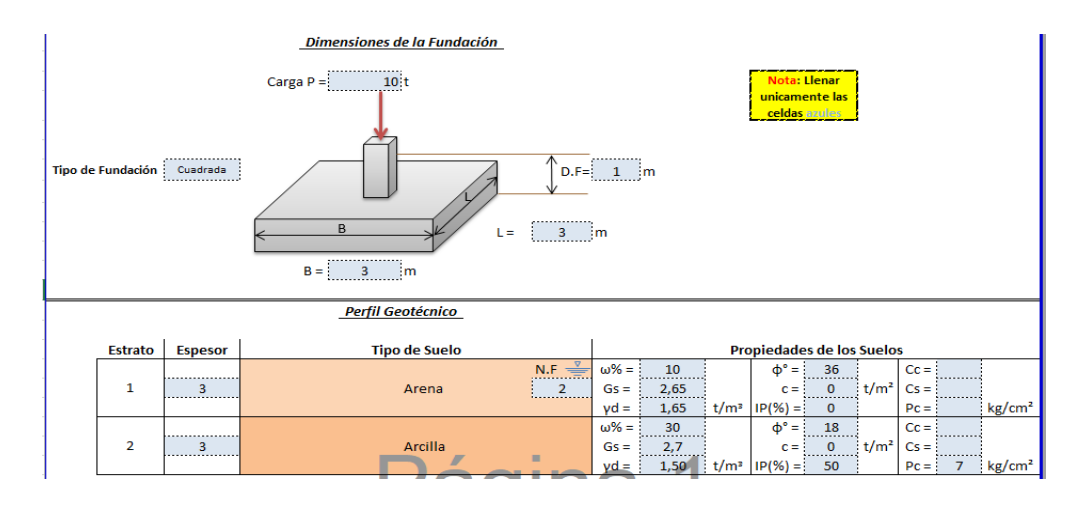

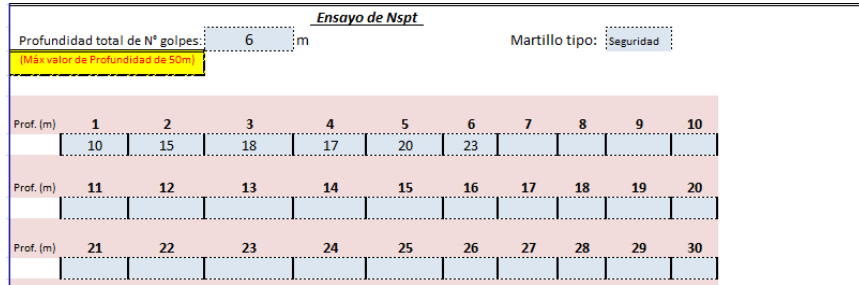

*Figura 42.* Planilla de datos de entrada del programa de cálculo de asentamientos en suelo estratificado con módulo de Young adaptado a las condiciones de plasticidad y confinamiento del suelo y nivel de carga.

| <b>SUBCARGA t/m2</b> | <b>ASENTAMIENTO TOTAL (cm)</b> |
|----------------------|--------------------------------|
|                      | 0,00                           |
| 15,07                | 0,59                           |
| 37,67                | 1,48                           |
| 60,28                | 2,36                           |
| 90,42                | 3,54                           |
| 113,02               | 4,43                           |
| 135,63               | 5,31                           |
| 150,69               | 5,90                           |

*Tabla 6.* Valores de sub-cargas y asentamientos inmediatos totales para un suelo estratificado con módulo de Young adaptado a las condiciones de plasticidad y confinamiento del suelo y nivel de carga.

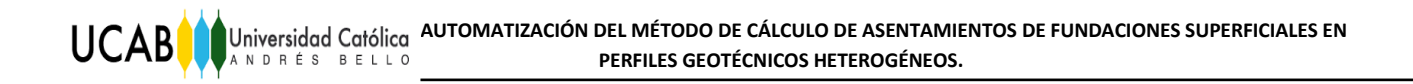

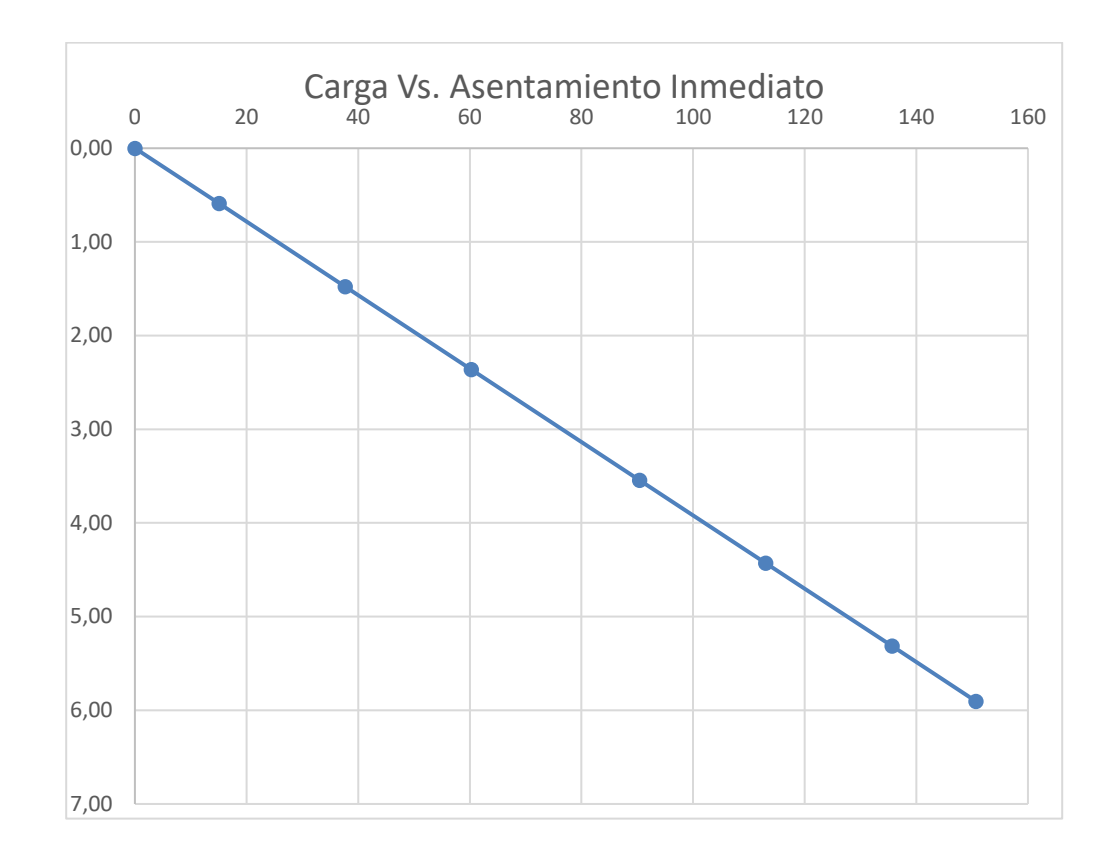

*Figura 43.* Gráfico Carga vs. Asentamiento inmediato para un perfil de suelo estratificado con módulo de Young adaptado a las condiciones de plasticidad y confinamiento del suelo y nivel de carga.

Como se aprecia en los resultados obtenidos, cuando se asume un módulo de Young representativo para todo el perfil geotécnico, los asentamientos para cada sub-estrato son mayores. Esto sucede porque se está sobreestimando los asentamientos al asignar un módulo más pequeño a los estratos más profundos que presentan mayor grado de confinamiento y menor carga inducida por la fundación. A medida que se profundiza el punto de estudio, los esfuerzos van disminuyendo y el módulo de Young aumenta, generándose así menores asentamientos. Esto se pudo apreciar en el caso de estudio de las Arenas, cuyo asentamiento total utilizando un módulo representativo de todo el estrato de 3877,95 t/m<sup>2</sup> (34,50 MN/ m<sup>2</sup>), resultó en 4,15 cm; mientras que usando un módulo de Young ajustado al nivel de confinamiento y carga inducida, el asentamiento total fue de 2,02 cm.

En el caso de las arcillas, la variación entre los asentamientos no fue tan importante, (casi 0,20 cm de diferencia); ya que los asentamientos que se desarrollaron usando un único módulo de Young, fueron similares a los que se apreciaban con los módulos de Young ajustados a los niveles de confinamiento y carga inducida por la fundación. Sin embargo utilizar un único Módulo de Young como referente de todo el perfil geotécnico es errado, ya que el mismo varía y se incrementa en los estratos más profundos donde los esfuerzos inducidos por la fundación son menores. La bibliografía lo que suministra es un rango de valores posibles de Módulo de Young según un tipo de suelo en estudio, mientras que el método que se propone en el programa, se estima un módulo de Young que mejor se adapta a las condiciones de confinamiento y nivel de esfuerzo que experimenta el suelo una vez que se carga la fundación.

En los resultados que se muestran, la carga última obtenida para cada caso, se dividió entre el FS =3 con la finalidad de calcularle otros porcentajes de sub-cargas (10%; 25%; 40%; 60%; 75%; 90%; 100%), y el perfil geotécnico fue dividido en cuatro sub-estratos con el fin de ir determinando los asentamientos parciales para cada nivel de confinamiento. Las fracciones de la carga aplicada, se mantuvieron constantes en los casos de estudio.

Con estas pruebas queda en evidencia que es conveniente hacer un estudio más preciso acerca de las condiciones de confinamiento y nivel de carga a los cuales están sometidos los sub-estratos en análisis, para garantizar que el valor obtenido sea el más representativo para las condiciones que impone la fundación en el perfil geotécnico.

El asentamiento elástico es el que ocurre una vez cargada la fundación, por tal razón es imperativo que el cálculo del mismo sea lo más ajustado posible a la realidad y a la verdadera respuesta que tendrá el suelo en el sitio.

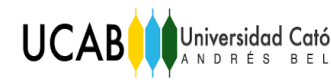

# **CAPÍTULO VII**

### **Conclusiones y Recomendaciones**

#### **VII.1. Conclusiones**

El programa desarrollado permite estimar los valores de asentamientos de forma más robusta ya que considera tanto el confinamiento como el nivel de esfuerzo a considerar para la selección del módulo de Young. De ésta manera, los asentamientos obtenidos resultaron menores a los que se consiguen estimando un único valor de Módulo de Young para todo el perfil.

Se comprobó en el desarrollo del TEG, la importancia que tiene la selección adecuada del Módulo de Young para estimar los asentamientos elásticos basados en la teoría elástica, y utilizando las Hipérbolas de Duncan y el procedimiento formulado por el profesor guía, que toma en consideración el IP y el contenido de finos no plásticos para los distintos % de IP entre un rango de 0% a 200% siendo este último el máximo valor de plasticidad del suelo utilizado en este TEG.

El programa utiliza fracciones de la carga última dividida entre el FS, para generar un gráfico de asentamiento vs carga, lo que le permite al ingeniero manejar en conjunto ambas variables: asentamiento y carga portante, lo que le da mayor flexibilidad al momento de tomar decisiones con respecto a las dimensiones de la fundación durante el diseño.

De igual manera, el programa calcula los resultados de los asentamientos que se originan por consolidación primaria, con la finalidad de estimar un asentamiento total que integre el asentamiento elástico y el de consolidación.

#### **VII.2. Recomendaciones**

**UCAB** 

El cálculo para asentamientos elásticos para suelos estratificados se determinó con base a un perfil geotécnico conformado por dos estratos, debido al alcance establecido y considerando únicamente fundaciones superficiales para establecer los cálculos; sin embargo se puede desarrollar para ampliar el rango de aplicación del programa, que el mismo pueda realizar un estudio con un perfil geotécnico conformado con mayores estratos, y suelos limosos.

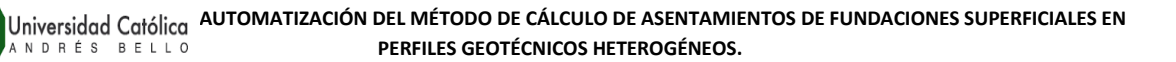

## **REFERENCIAS BIBLIOGRÁFICAS**

Braja M, Das (1999). Cimentaciones Superficiales: Capacidad de Carga Última. *Principios de Ingeniería de Cimentaciones.* (pp. 152-165). International Thomson Editores, S. A: México.

Carrillo Pimentel, P. (2011). *Ingeniería de Fundaciones.* Universidad Católica Andrés Bello, Caracas, Venezuela.

Echezuría Marval., H. (2000). *Geotecnia para Fundaciones. Parámetros para diseño equivalente lineal.* Universidad Católica Andrés Bello, Caracas, Venezuela.

Echezuría Marval., H. (2000). *Geotecnia para Fundaciones.* Universidad Católica Andrés Bello, Caracas, Venezuela.

Herrera Suárez, M., González Cueto, O., Iglesias Coronel, C., De la Rosa Andino, A., y Madruga Hernández, R. (2010). Estudio de la exactitud del modelo hiperbólico de Duncan y Chan en la predicción de la relación esfuerzo deformación de tres suelos arcillosos cubanos. *Ciencias Técnicas Agropecuarias, Vol. 19 (No. 4,2010),* p. 25.

International Journal of Innovative Research in Science, Engineering and Technology. (2016). *Estimation of Shear Wave Velocity Using Correlations*. P.G. Student, Department of Civil Engineering, Maharashtra Institute of Technology, Pune, Maharashtra, India.

Lambe, W., y Whitman, R. (1994). Cimentaciones superficiales. *Mecánica de Suelos.* (pp. 211-216). México: Noriega.

Pineda. T, & Zambrano. S. (2015). *Estabilidad de taludes por el método gráfico (ssdc) automatizado con análisis sísmico pseudoestático (spa)*. Universidad Católica Andrés Bello, Caracas, Venezuela.

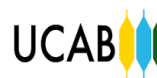

Thaker. T, & Rao. K. (2011). *Development of statistical correlations between shear wave velocity and penetration resistance using MASW technique.* Department of Civil Engineering, Indian Institute of Technology Delhi, New, Delhi, India.